Министерство образования и науки Российской Федерации Федеральное государственное бюджетное образовательное учреждение высшего профессионального образования «Южно-Уральский государственный университет» (национальный исследовательский университет) Институт естественных и точных наук Факультет математики, механики и компьютерных наук Кафедра прикладной математики и программирования

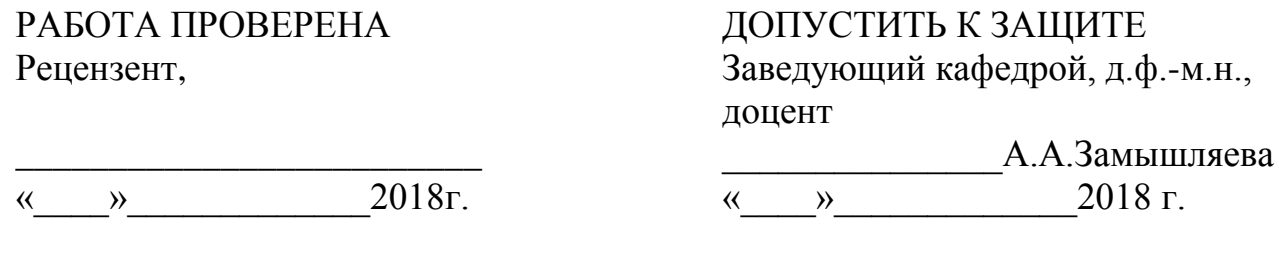

Построение явной устойчивой схемы для решения одномерного квазилинейного уравнения теплопроводности ПОЯСНИТЕЛЬНАЯ ЗАПИСКА К ВЫПУСКНОЙ КВАЛИФИКАЦИОННОЙ РАБОТЕ ЮУрГУ–01.03.04.18.4.ПЗ ВКР

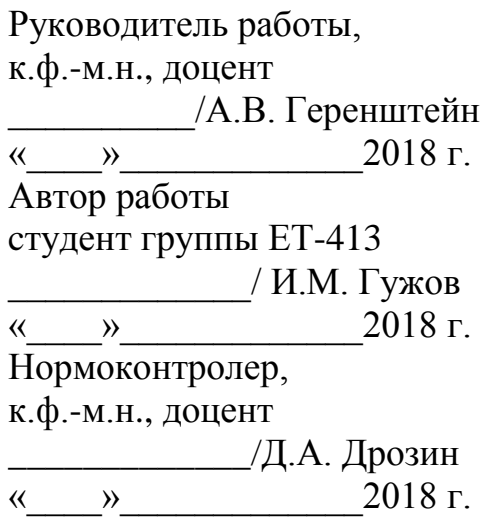

Челябинск, 2018

## АННОТАЦИЯ

Гужов И.М. Построение явной устойчивой схемы для решения одномерного квазилинейного уравнения теплопроводности. Челябинск: ЮУрГУ, ЕТ-413, 73с., 5ил., 4табл,, библиогр. список – 22наим., 1 прил.

<span id="page-1-0"></span>Данная работа посвящена построению явной устойчивой схемы для решения одномерного квазилинейного уравнения теплопроводности. В работе были произведены решения уравнений и разработана программа, которая реализует данный процесс. Полученный результат говорит о том, что модель является приближенной реальному процессу.

# ОГЛАВЛЕНИЕ

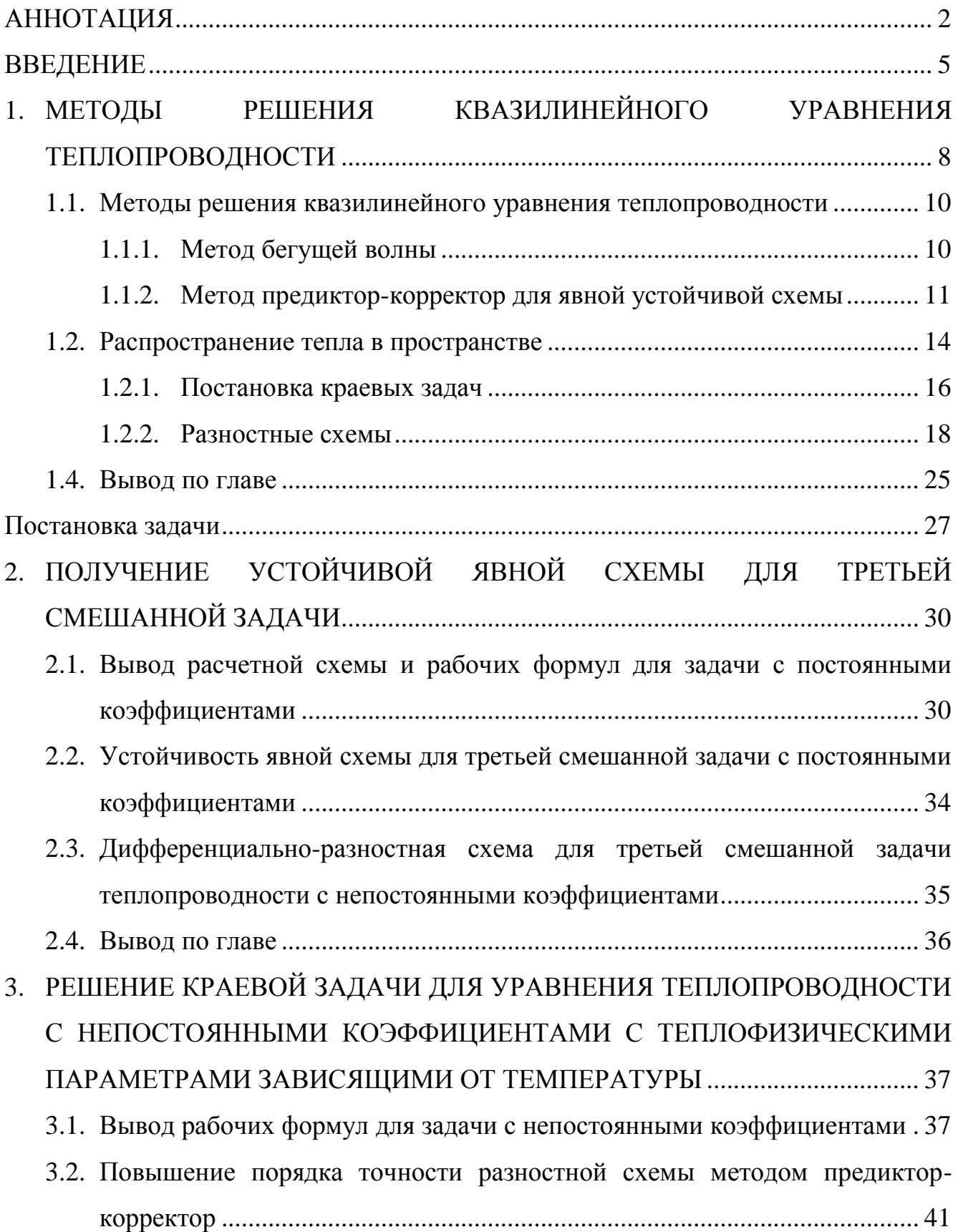

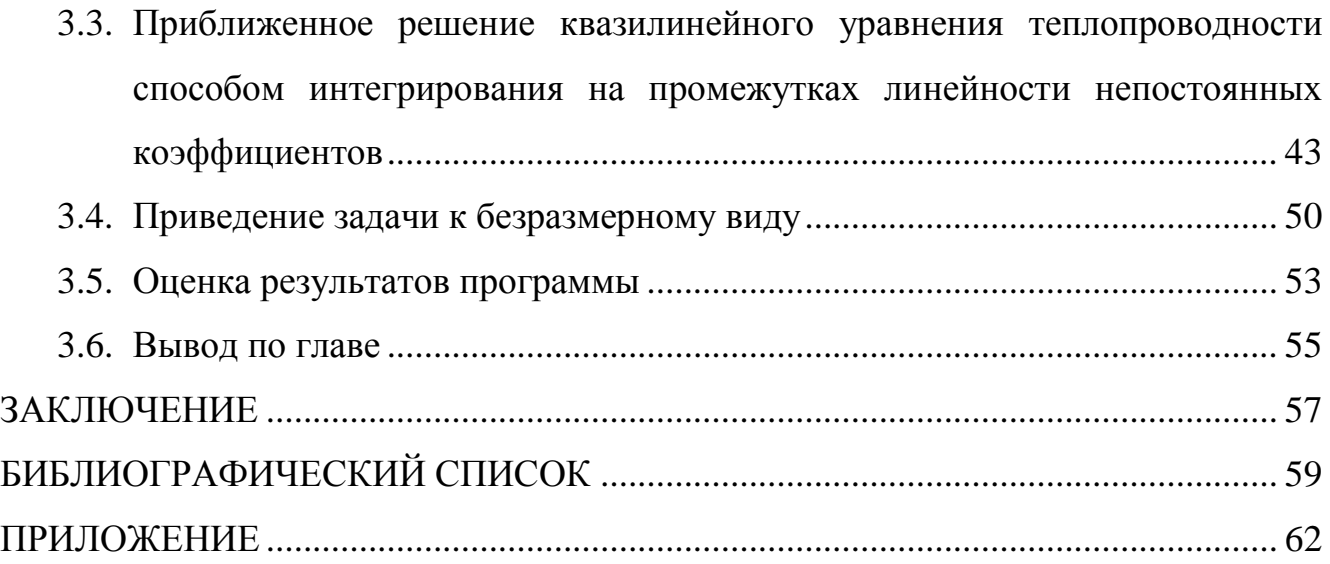

#### <span id="page-4-0"></span>**ВВЕДЕНИЕ**

Одним из современных направлений математической физики считается нелинейных математических молелей изучение всевозможных физикохимических процессов и явлений. Появление таких моделей обосновано применениями в современной физике и технике влияний на вещество электрических полей высокой интенсивности, мощного лазерного когерентного высокой излучения. ПУЧКОВ частин энергии, ударных волн большой интенсивности, мощных тепловых потоков. При описании различных процессов, линейные математические модели представляются всего лишь определенными приближениями. Ими можно воспользоваться только в том случае, когда изучаемые физические величины в исследуемом процессе изменяются в узком лиапазоне значений.

Нелинейные модели позволяют нам увидеть процессы в более широком диапазоне изменения параметров. Нелинейности преобразуют качественную картину их протекания, а не только количественные характеристики процессов. В настоящее время не существует законченных теорий и общих методов решения задач нелинейных дифференциальных уравнений в частных производных, которые лежат в основе нелинейных моделей.

Фундаментом многих математических моделей являются нелинейные параболические уравнения второго порядка, которые используются в биологии и физике  $\mathbf{K}$ квазилинейное химии,  $\overline{M}$ механике. примеру, уравнение теплопроводности

$$
c(x, t, u) \frac{\partial u}{\partial t} = \text{div}(q(x, t, u) \text{grad} u) + F(x, t, u),
$$
 (1)

при определенных критериях описывает процессы распространения выбросов отрицательной плавучести, химической кинетики и биологической активности, ионной и электронной теплопроводности в плазме, течения крови в мелких

кровеносных сосудах, адиабатической фильтрации газов и жидкостей в пористых средах, диффузии нейтронов и альфа-частиц в реакторных материалах.

Применение основных законов сохранения при математическом моделировании разнообразных физических процессов зачастую приводит к одним и тем же нелинейным уравнениям параболического типа. Особенно часто встречается квазилинейное уравнение теплопроводности (1) среди уравнений данного типа. Поэтому есть основания утверждать, что исследование краевых задач для нелинейного уравнения теплопроводности остается до настоящего времени актуальной темой изучения. Несмотря на бессчетные работы по исследованию процессов нелинейной теплопроводности, до сих пор не получены точные решения целого ряда краевых задач, описываемых нелинейным уравнением теплопроводности. Поэтому численные методы решения таких задач представляют большой интерес.

 $\overline{B}$ работе рассматривается квазилинейное одномерное уравнение теплопроводности (1) в отсутствии источников тепла в среде, что означает  $F = 0$ ,  $\bf{B}$ предположении, ЧTO теплоемкость и теплопроводность являются  $\mathbf{M}$ непрерывными функциями температуры:

$$
c(u)\frac{\partial u}{\partial t} = \frac{\partial}{\partial x}\left(q(u)\frac{\partial u}{\partial x}\right).
$$
 (2)

Целью дипломной работы является построение явной устойчивой разностной схемы для решения третьей смешанной задачи для уравнения вида (2). Выбор третьей смешанной задачи для исследования обусловлен тем, что практически интересные постановки задач математической физики содержат условия на границе (краевые условия) именно третьего рода.

Новизна работы состоит в построении явной безусловно устойчивой разностной схемы для уравнения (2). В [1] и [2] говорится о нецелесообразности использования явных схем для решения подобных задач. Условие устойчивости

$$
\frac{\tau}{h^2} \le \frac{1}{2} \cdot \frac{\min c(u)}{\max q(u)},
$$

накладывает сильные ограничения на шаг по времени  $\tau$ , поэтому авторами [1] и [2] предлагается использовать для расчета безусловно устойчивые неявные схемы.

Практическая значимость работы состоит в возможности использования предложенной схемы для расчета распределения температуры в тонком однородном стержне при наличии существенной зависимости теплоемкости и теплопроводности среды от температуры, а также в возможности обобщения предложенной схемы на многомерный случай и ее применения к целому ряду задач, о которых упоминалось ранее.

# <span id="page-7-0"></span>1. МЕТОДЫ РЕШЕНИЯ КВАЗИЛИНЕЙНОГО УРАВНЕНИЯ ТЕПЛОПРОВОДНОСТИ

Решить большинство обыкновенных дифференциальных уравнений можно, используя лишь численные методы. Вообще всевозможных постановок задач крайне немного. Обычно это задачка Коши, краевая задача для линейных и нелинейных уравнений. Существует очень малое количество теоретически исследованных и практически отработанных алгоритмов, которые позволяют часть задач, связанных с численным решением обыкновенных дифференциальных уравнений, решать крайне эффективно. В частности, ряд численных методов решения задачи Коши был разработан еще в прошлом веке.

В наше время, чтобы справиться с задачкой Коши для обыкновенных дифференциальных уравнений, не нужно разрабатывать алгоритмы и методы её решения, достаточно просто обратиться к стандартной программе.

В уравнениях с частными производными число различных постановок задач курсе уравнений с частными производными обычно гораздо выше. В рассматривается незначительная часть таких постановок, главным образом связанных с линейными уравнениями с постоянными коэффициентами. При этом количество задач, решаемых в явном виде, существенно мало. Постановок в теории уравнений с частными производными так много, из-за окружающих нас явлений в мире.

Из-за большого количества различных постановок задач, связанных с решением уравнений в частных производных, теории численных методов в этом направлении стали дробится на большое число направлений. Сильно расширило возможности в исследовании подобных задач, применение ЭВМ в численных методах. К примеру, за последние пятьдесят лет были разработаны алгоритмы, дающие возможность решать большинство краевых задач одно- и многомерных уравнений параболического типа с переменными коэффициентами, в частности с

коэффициентами, нелинейно зависящими от решения, с приемлемой затратой машинного времени.

Безусловно в этом случае дело с обоснованием сходимости численных методов и оценкой погрешности обстоит иначе, чем в обыкновенных дифференциальных уравнениях. Для широких классов типовых задач такие исследования проведены. Тем не менее, для большинства математиков часто остается неясным факт существования решения во многих важных классах прикладных задач.

В настоящие время, при таком состоянии вопроса, о существование решения трудно ожидать получения строгих оценок погрешности и теорем сходимости сеточных методов при достаточно общих гипотезах. Тем не менее, математики создают численные методы решения  $\boldsymbol{\mathrm{M}}$ ДЛЯ таких задач пользуясь полуэмпирическими соображениями, аналогиями по сравнению со случаем линейных уравнений и численными экспериментами на задачах с известным точным решением. Наравне с экспериментом оказывают существенное влияние на развитие соответствующих разделов теории уравнений с частными производными результаты и анализ численных расчетов.

Математикам, занимающихся решением подобных прикладных задач. невзирая на отсутствие жестоких обоснований чисто математической (в частности, алгоритмической) стороны вопроса, часто приходится брать на себя ответственность за достоверность получаемых численных результатов, включая правильность математической постановки задачи.

Конечно, все сказанное не умаляет роли чисто теоретических исследований. Но очень важно для выбора алгоритма их результаты, в частности теоремы существования. Они дают уверенность в правильности постановки, подсказывают информацию о качественных свойствах решения. Проводить проверку точности предлагаемых методов помогает наличие популярных частных решений. К примеру, в задачах газовой динамики. Чтобы облегчить численное решение более сложных задач, можно применить известные частные решения простейших задач.

#### <span id="page-9-0"></span>1.1. Методы решения квазилинейного уравнения теплопроводности

Наиболее общее квазилинейное уравнение теплопроводности, как отмечалось ранее, имеет вид

$$
c(x, t, u) \frac{\partial u}{\partial t} = \text{div}(q(x, t, u) \text{grad} u) + F(x, t, u), \qquad (1.1)
$$

где  $c$  – теплоемкость единицы объема,  $q$  – коэффициент теплопроводности,  $F$  – функция плотности тепловых источников.

## <span id="page-9-1"></span>1.1.1. Метод бегущей волны

В [1] рассмотрено одномерное уравнение (1.1), в котором коэффициент теплопроводности зависит от температуры по степенному закону

$$
\frac{\partial u(x,t)}{\partial t} = \frac{\partial}{\partial x} \left( q(u) \frac{\partial u(x,t)}{\partial x} \right), \ q(u) = q_0 u^m, \ q_0 > 0, \ m > 0.
$$
 (1.2)

Решение уравнения (1.2) предлагается искать в виде бегущей волны

$$
u(x,t) = f(\xi), \xi = x - ct.
$$

При подстановке такого решения уравнение (1.2) преобразуется в обыкновенное дифференциальное уравнение

$$
c\frac{df}{d\xi} + \frac{d}{d\xi} \left( q_0 f^m \frac{df}{d\xi} \right) = 0.
$$

Однократное интегрирование этого уравнения дает соотношение

$$
f(\xi) + \frac{q_0}{c} f^{(m)}(\xi) \frac{df}{d\xi} = const.
$$
 (1.3)

Если функция  $f(\xi)$  обращается в нуль хотя бы в одной точке  $\xi_0$ , то константа в правой части (1.3) равна нулю и соотношение (1.3) нетрудно проинтегрировать еще раз:

$$
f(\xi) = \left(\frac{cm}{q_0}(\xi_0 - \xi)\right)^{\frac{1}{m}}, \xi \leq \xi_0.
$$

При  $\xi > \xi_0$   $f(\xi)$  полагается равным нулю, что удовлетворяет уравнению (1.2). Таким образом, автомодельное решение уравнения (1.2) выглядит следующим образом:

$$
u(x,t) = \begin{cases} \left(\frac{cm}{q_0}(x_0 - x + ct)\right)^{\frac{1}{m}}, & x \le x_0 + ct, \\ 0, & x > x_0 + ct. \end{cases}
$$
 (1.4)

Чтобы это решение могло существовать, начальные и граничные условия должны быть с ним согласованы. Например, если уравнение (1.2) рассматривается при  $t > 0$  на полуоси  $x \ge x_0$ , то следует задать условия

$$
u(x, 0) = 0, \ x \ge x_0,
$$
  

$$
u(x_0, t) = \left(\frac{c^2 m}{q_0} t\right)^{\frac{1}{m}}, \ t \ge 0.
$$
 (1.5)

Автомодельные решения иногда удается найти для квазилинейных уравнений или систем уравнений, коэффициенты которых зависят от переменных  $x$ ,  $t$  и решения  $u$  по степенным законам. [1] Для построения решения надо «угадать» подходящую комбинацию независимых переменных и описанным выше приемом свести уравнение в частных производных к обыкновенному дифференциальному уравнению. Найти решение численным интегрированием проще, чем решить исходное уравнение в частных производных, ведь выразить разрешение этого уравнения через элементарные функции, подобно (1.4), удается далеко не всегда.

Если автомодельные решения дают отдельные режимы протекания этого процесса и позволяют исследовать многие его особенности (см., например, [3]), то уравнение в частных производных описывает сложный физический процесс.

#### <span id="page-10-0"></span>1.1.2. Метод предиктор-корректор для явной устойчивой схемы

Другой подход к решению квазилинейных уравнений состоит в применении чисто неявных разностных схем. В [1] и [2] рассматривается первая смешанная задача для простейшего квазилинейного уравнения теплопроводности

$$
\begin{cases}\n\frac{\partial u}{\partial t} = \frac{\partial}{\partial x} \left( q(u) \frac{\partial u}{\partial x} \right) + f(u), & 0 < x < 1, \quad 0 < t \le T, \\
u(x, 0) = u_0(x), & u(0, t) = u_1(t), \quad u(1, t) = u_2(t),\n\end{cases}
$$
\n(1.6)

где  $a(u) > 0$ . Для его решения предлагается использовать два варианта схем:

$$
\frac{\mathcal{G}_{i} - y_{i}}{\tau} = \frac{1}{h} \left( a_{i+1}(y) \frac{\mathcal{G}_{i+1} - \mathcal{G}_{i}}{h} - a_{i}(y) \frac{\mathcal{G}_{i} - \mathcal{G}_{i-1}}{h} \right) + f(y_{i})
$$
(1.7)

 $\boldsymbol{\mathit{H}}$ 

$$
\frac{\mathcal{G}_{i} - y_{i}}{\tau} = \frac{1}{h} \left( a_{i+1}(\mathcal{G}) \frac{\mathcal{G}_{i+1} - \mathcal{G}_{i}}{h} - a_{i}(\mathcal{G}) \frac{\mathcal{G}_{i} - \mathcal{G}_{i-1}}{h} \right) + f(\mathcal{G}_{i}),
$$
(1.8)

где

$$
a_i(v) = q\left(\frac{v_i + v_{i-1}}{2}\right), \ \mathfrak{E}_i = y_i^{j+1}, \ y_i = y_i^j.
$$

Обе схемы абсолютно устойчивы, имеют погрешность аппроксимации  $O(\tau + h^2)$ (доказательство см. в [4]).

Схема (1.7) линейна относительно значения функции  $y^{j+1}$  на слое  $t_{j+1}$ , и значения функции  $y^{j+1}$  находятся по значениям функции  $y^{j}$  на слое  $t_{j}$ , например, методом прогонки (матрица линейной системы относительно значений  $y^{j+1}$ получается трехдиагональной с преобладанием главной диагонали). Поскольку схема абсолютно устойчива, шаг т выбирается только из соображений точности.

Схема (1.8) нелинейна относительно функции  $y^{j+1}$  и для ее решения используется метод итераций. Итерационный процесс строится следующим образом:

$$
\frac{\mathcal{F}_i^{(s+1)} - y_i}{\tau} = \frac{1}{h} \left( a_{i+1}(\mathcal{E}^{(s)}) \frac{\mathcal{F}_{i+1}^{(s+1)} - \mathcal{F}_i^{(s+1)}}{h} - a_i(\mathcal{E}^{(s)}) \frac{\mathcal{F}_i^{(s+1)} - \mathcal{F}_{i-1}^{(s+1)}}{h} \right) + f(\mathcal{F}_i^{(s)}) \,. \tag{1.9}
$$

Относительно  $\mathbf{\mathbf{\mathfrak{C}}}^{(s+1)}$ разностная схема оказывается линейной. В качестве начальной итерации берется функция у предыдущего шага по времени:  $\mathbf{\hat{g}}^{(0)} = y^{j}$ . Итерационный процесс для большинства встречающихся на практике коэффициентов *q* и *f* сходится. При счете по итерационной схеме (1.8), (1.9) задают либо число итераций, либо точность сходимости итераций  $\epsilon$  и требуют выполнения условия

$$
\max_{i} |y_i^{(s+1)} - y_i^{(s)} | \leq \varepsilon.
$$

Пример расходимости итерационного процесса для схемы (1.8) приведен в [5]. То есть фактически схема (1.8) не является абсолютно устойчивой. Однако в [5] отмечено, что даже в случае расходимости итераций полезно сделать две итерации для повышения точности схемы. Заметим, что при одной итерации (1.9) схема (1.8) совпадает с линейным вариантом (1.7).

Сложней, но эффективней метода последовательных приближений второй способ решения схемы (1.8) - метод Ньютона ([1]). С учетом того, что  $a_{i+1}(\mathbf{\hat{y}}) = a_{i+1}(\mathbf{\hat{y}}_{i+1}, \mathbf{\hat{y}}_i)$ , после подставки в уравнения (1.8)  $\mathbf{\hat{y}}_i = \mathbf{\hat{y}}_i^{(s)} + \delta \mathbf{\hat{y}}_i^{(s)}$ линеаризации получаются довольно громоздкие уравнения, линейные  $\overline{M}$ трехточечные относительно  $\delta \mathbf{f}^{(s)}_i$ :

$$
\delta \mathcal{F}_{i+1}^{(s)} \left[ a_{i+1}^{(s)} + \frac{\partial a_{i+1}}{\partial \mathcal{F}_{i+1}} \ \mathcal{F}_{i+1}^{(s)} - \mathcal{F}_{i}^{(s)} \right] - \delta \mathcal{F}_{i}^{(s)} \left[ \frac{h^{2}}{\tau} + a_{i+1}^{(s)} + a_{i}^{(s)} - \frac{\partial a_{i+1}}{\partial \mathcal{F}_{i}} \ \mathcal{F}_{i+1}^{(s)} - \mathcal{F}_{i}^{(s)} \ + \frac{\partial a_{i}}{\partial \mathcal{F}_{i}} \ \mathcal{F}_{i}^{(s)} - \mathcal{F}_{i-1}^{(s)} - h^{2} \frac{\partial f(\mathcal{F}_{i}^{(s)})}{\partial \mathcal{F}_{i}} \right] + \delta \mathcal{F}_{i-1}^{(s)} \left[ a_{i}^{(s)} - \frac{\partial a_{i}}{\partial \mathcal{F}_{i-1}} \ \mathcal{F}_{i}^{(s)} - \mathcal{F}_{i-1}^{(s)} \right] = (1.10)
$$
  

$$
= \frac{h^{2}}{\tau} (\mathcal{F}_{i}^{(s)} - \mathcal{F}_{i-1}^{(s)}) - a_{i+1}^{(s)} (\mathcal{F}_{i+1}^{(s)} - \mathcal{F}_{i}^{(s)}) + a_{i}^{(s)} (\mathcal{F}_{i}^{(s)} - \mathcal{F}_{i-1}^{(s)}) - h^{2} f(\mathcal{F}_{i}^{(s)}),
$$

$$
\mathcal{F}_{i}^{(s+1)} = \mathcal{F}_{i}^{(s)} + \delta \mathcal{F}_{i}^{(s)},
$$

где  $a_i^{(s)} = q \left( \frac{\mathfrak{L}_i^{(s)} + \mathfrak{L}_{i-1}^{(s)}}{2} \right)$ . На каждой итерации уравнения (1.10) решают прогонкой.

Доказано, что вблизи корня сходимость итерационного метода квадратичная.

Достоинство рассмотренных методов решения квазилинейного уравнения теплопроводности с применением неявных схем состоит в их абсолютной устойчивости, что позволяет выбирать шаг по времени, исходя только из соображений точности решения и времени его поиска, а решение линейных систем с трехдиагональными матрицами прогонкой сегодня даже не требует

реализации алгоритма прогонки, T.K. он уже реализован B<sub>O</sub> МНОГИХ математических пакетах. Однако такие хорошие в одномерном случае схемы с трудом обобщаются на многомерный случай (см., например, продольнопоперечную и локально-одномерную схемы в [1]).

Этого недостатка лишены явные схемы. Более того, при переходе в пространство большей размерности вид рабочей формулы для расчета остается тем же.

#### <span id="page-13-0"></span>1.2. Распространение тепла в пространстве

Процесс распространения тепла в пространстве может быть характеризован температурой  $u(x, y, z, t)$ , являющейся функцией координат  $x, y, z$  и времени  $t$  $\lceil 6 \rceil$ 

Если температура непостоянна, то возникают тепловые потоки, направленные от точек с более высокой температурой к точкам с более низкой температурой. В этом состоит закон Фурье, аналитическая форма записи которого выглядит следующим образом:

$$
W = -k \operatorname{grad} u, \tag{3.1}
$$

где  $W$  – вектор плотности теплового потока,  $k$  – коэффициент теплопроводности.

Если среда изотропная, то  $k$  есть скаляр. В случае анизотропной среды  $k$ есть тензор, а вектор теплового потока W представляет собой произведение тензора  $k$  на вектор  $-\mathbf{grad}u$ . Далее рассматривается изотропная среда.

Рассмотрим площадку  $d\sigma$  в точке  $P(\xi, \eta, \zeta)$  с нормалью **n** (см. Рис. 3.1).

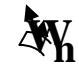

$$
\underbrace{\qquad \qquad }
$$

Количество тепла, протекающего через *d* в единицу времени, согласно закону Фурье, равно

$$
(\mathbf{W}, \mathbf{n})d\sigma = -k(\mathbf{grad}u, \mathbf{n})d\sigma = -k\frac{\partial u}{\partial n}d\sigma.
$$

Рассмотрим теперь некоторый объём *V* , ограниченный замкнутой поверхностью *S* . Уравнение теплового баланса для объёма *V* за промежуток времени  $[t; t + \Delta t]$  запишется в следующем виде:<br>  $\int_{t+\Delta t}^{t+\Delta t} \frac{\partial u}{\partial x} dx = \int_{t+\Delta t}^{t+\Delta t} \frac{\partial u}{\partial x} dx$ 

$$
\iiint_{V} \left( \int_{t}^{t+\Delta t} c \frac{\partial u}{\partial t} (P, t) dt \right) dV_{p} = - \int_{t}^{t+\Delta t} \left( \iint_{S} (\mathbf{W}, \mathbf{n}) d\sigma \right) dt + \int_{t}^{t+\Delta t} \left( \iiint_{V} F(P, t) dV_{p} \right) dt, \quad (3.2)
$$

где  $P = P(\xi, \eta, \zeta)$  – точка интегрирования,  $dV_p = d\xi d\eta d\zeta$  – элемент объёма,  $c$  – теплоёмкость единицы объёма,  $F(P, t)$  – плотность тепловых источников (количество тепла, выделяющегося единицей объёма в единицу времени). Будем предполагать, что  $F(P, t)$  – непрерывная функция своих аргументов.

Пусть функция  $u(x, y, z, t)$  дважды непрерывно дифференцируема по  $x, y, z$ и один раз непрерывно дифференцируема по *t* в рассматриваемой области. В этом случае векторное поле  $W = -k$ **grad** $u$ является непрерывно дифференцируемым, и можно воспользоваться формулой Гаусса-Остроградского

$$
\iint_{S} (\mathbf{W}, \mathbf{n}) d\sigma = \iiint_{V} \text{div} \mathbf{W} dV .
$$
 (3.3)

Уравнение баланса преобразуется к виду  
\n
$$
\iiint_{V} \left( \int_{t}^{t+\Delta t} c \frac{\partial u}{\partial t} (P, t) dt \right) dV_{P} = - \int_{t}^{t+\Delta t} \left( \iiint_{V} \text{div} \mathbf{W} dV_{p} \right) dt + \int_{t}^{t+\Delta t} \left( \iiint_{V} F(P, t) dV_{P} \right) dt,
$$

или же

$$
\iiint\limits_V^{t+\Delta t}\left(c\frac{\partial u}{\partial t}(P,t)+\mathrm{div}\mathbf{W}-F(P,t)\right)dtdV_p=0.
$$

В силу равенства интеграла нулю по любому объему *V* и для любого промежутка времени  $\Delta t$ , а также непрерывности подынтегральной функции по теореме о сохранении знака следует, что подынтегральная функция есть тождественный нуль:

$$
c\frac{\partial u}{\partial t}(P,t) + \text{div}\mathbf{W} - F(P,t) = 0.
$$

Заменяя W по формуле  $W = -k \text{grad} u$ , получим дифференциальное уравнение теплопроводности

$$
c\frac{\partial u}{\partial t} = \text{div}(k\,\text{grad}u) + F\,. \tag{3.4}
$$

В одномерном случае при отсутствии источников тепла получим уравнение линейной теплопроводности

$$
c\frac{\partial u}{\partial t} = \frac{\partial}{\partial x}\left(k\frac{\partial u}{\partial x}\right). \tag{3.5}
$$

Применительно к задаче о распространении тепла в стержне будем предполагать, что стержень имеет конечную длину *l*, боковая поверхность стержня теплоизолирована и, кроме того, стержень настолько тонок, что в любой момент времени температура всех точек данного поперечного сечения стержня одна и та же.

### <span id="page-15-0"></span>1.2.1. Постановка краевых задач

Чтобы найти единственного решения уравнения теплопроводности следует к уравнению добавить начальные и граничные условия.

Первое что нужно сделать, это задать значения функции  $u(x, t)$  в начальный момент  $t_0$ , это будет начальным условием.

В зависимости от температурного режима на границах, будут различаться и граничные условия. Рассматривают три основных типа граничных условий, которые представлены в пособии Тиханова А.Н., Самарского А.А. [6-7]:

1. На конце стержня  $x = 0$  задана температура

$$
u(0, t) = \mu(t),
$$

где  $\mu(t)$  – функция, заданная в некотором промежутке  $t_0 \le t \le T$ , причем  $T$  есть промежуток времени, в течение которого изучается процесс.

2. На конце  $x = l$  задано значение производной

$$
\frac{\partial u}{\partial x}(l, t) = v(t)
$$

.

К этому условию приходят, если задана величина теплового потока  $Q(l, t)$ , протекающего через торцевое сечение стержня,

$$
Q(l, t) = -k \frac{\partial u}{\partial x}(l, t),
$$

откуда  $\frac{\partial u}{\partial t}(l, t) = v(t)$ *x*  $\mu(t)$  – известная функция, выражающаяся через заданный поток  $Q(l, t)$  по формуле

$$
V(t) = -\frac{Q(l, t)}{k}.
$$

3. На конце  $x = l$  задано линейное соотношение между производной и функцией

$$
\frac{\partial u}{\partial x}(l, t) = -\lambda (u(l, t) - \theta(t)).
$$

Это граничное условие соответствует теплообмену по закону Ньютона на поверхности тела с окружающей средой, температура которой  $\theta$  известна. Пользуясь двумя выражениями для теплового потока, вытекающего через сечение  $x = l$ ,

$$
Q = h(u - \theta)
$$

и

$$
Q=-k\frac{\partial u}{\partial x},
$$

получаем математическую формулировку третьего граничного условия в виде

$$
\frac{\partial u}{\partial x}(l, t) = -\lambda (u(l, t) - \theta(t)),
$$

где  $\lambda = \frac{h}{k}$  – коэффициент теплоотдачи,  $\theta(t)$  – некоторая заданная функция (температура внешней среды). Для конца  $x = 0$  стержня третье граничное условие имеет вид

$$
\frac{\partial u}{\partial x}(0, t) = \lambda (u(0, t) - \theta(t)).
$$

<span id="page-17-0"></span>Граничные условия при  $x = 0$  и  $x = l$  могут быть разных типов.

#### 1.2.2. Разностные схемы

Задачи математической физики помимо дифференциального уравнения включают краевые и начальные условия, которые обеспечивают выделение единственного решения из всей совокупности возможных решений. Совокупность аппроксимирующих основное дифференциальное разностных уравнений, уравнение и краевые и начальные условия, называют разностной схемой.[7]

#### 1.2.2.1. Сходимость и точность разностных схем

При решении некоторой задачи приближенным методом в конечном счете надо иметь предварительное суждение о том, с какой точностью можно приблизить при помощи этого метода точное решение задачи.[7]

Пусть в области G с границей Г требуется найти решение линейного дифференциального уравнения

$$
Lu = f(x), x \in G,
$$
\n
$$
(3.6)
$$

удовлетворяющее дополнительным (краевым или начальным) условиям

$$
lu = \mu(x), x \in \Gamma,
$$
\n(3.7)

где  $f(x)$  и  $\mu(x)$  – заданные функции (входные данные задачи),  $l$  – некоторый линейный дифференциальный оператор. Предположим, что решение задачи (3.6)-(3.7) существует и единственно.

Область  $G + \Gamma$  непрерывного изменения аргумента заменяется дискретным множеством точек (узлов)  $x_i$  – сеткой.

Пусть  $h$  – векторный параметр, характеризующий плотность распределения узлов,  $\omega_h$  – множество внутренних узлов сетки,  $\gamma_h$  – множество граничных узлов. Задаче (3.6)–(3.7) поставим в соответствие разностную задачу

$$
L_h y_h = \varphi_h, \quad x \in \omega_h; \quad l_h y_h = \chi_h, \quad x \in \gamma_h,\tag{3.8}
$$

где  $\varphi_h(x)$  и  $\chi_h(x)$  – известные сеточные функции. Здесь  $L_h$  и  $l_h$  – линейные операторы, действующие на сеточные функции, заданные для  $x \in \overline{\omega}_h = \omega_h + \gamma_h$ . Решение  $y_h$  задачи (3.8) есть сеточная функция, определяемая в узлах сетки  $\overline{\omega_h}$ . Меняя  $h$ , то есть выбирая различные сетки  $\overline{\omega}_h$ , получаем множество решений  $\{y_h\}$ , зависящих от параметра h. Таким образом, следует рассматривать семейство схем (3.3), соответствующих различным значениям параметра  $h$ .

Основной целью всякого приближенного метода является получение решения исходной (непрерывной) задачи с заданной точностью  $\varepsilon > 0$  за конечное число действий. Чтобы выяснить принципиальную возможность приближения решения и задачи (3.6)–(3.7) решением  $y_h$  задачи (3.8) с любой заданной точностью  $\varepsilon > 0$ в зависимости от выбора шага  $h(\varepsilon)$ , нужно иметь возможность сравнить  $y_h$  и  $u(x)$ .

Это сравнение будем проводить в пространстве  $H_h$  сеточных функций. Пусть  $u_h$  – проекция  $u(x)$  на сетке  $\omega_h$ , так что  $u_h \in H_h$ .

Рассмотрим погрешность разностной схемы (3.8):

$$
z_h = y_h - u_h.
$$

Подставив  $y_h = z_h + u_h$  в (3.8), получим для  $z_h$  задачу того же типа, что и (3.8):

$$
L_h z_h = \psi_h, \quad x \in \omega_h; \quad l_h z_h = \nu_h, \quad x \in \gamma_h,\tag{3.9}
$$

где

$$
\psi_h = \varphi_h - L_h u_h, \ \ v_h = \chi_h - l_h u_h.
$$

 $\psi_h$  называют погрешностью аппроксимации для схемы  $L_h y_h = \varphi_h$  на решении  $u(x)$  уравнения (3.6), а  $v_h$  – погрешностью аппроксимации для условия  $l_h y_h = \chi_h$ на решении задачи  $(3.6)$ – $(3.7)$ .

Для оценки погрешности схемы  $z<sub>h</sub>$  и погрешности аппроксимации  $\psi<sub>h</sub>$  и  $\nu<sub>h</sub>$ введем на множестве сеточных функций нормы  $|| \cdot ||_{l_{n}}$ ,  $|| \cdot ||_{l_{n}}$  и  $|| \cdot ||_{s_{n}}$  соответственно.

Будем говорить, что решение разностной задачи (3.8) сходится к решению задачи (3.6)–(3.7) (схема (3.8) сходится), если  $||z_h||_{L_h} = ||y_h - u_h||_{L_h} \rightarrow 0$  при  $||h|| \rightarrow 0$ .

Разностная схема (3.8) сходится со скоростью  $O(||h||^n)$  или имеет *n*-й порядок точности,  $n > 0$ , если

$$
\exists M > 0 \ \exists h_0 \ \forall h : ||h|| < h_0 ||z_h||_{L} = ||y_h - u_h||_{L} \leq M ||h||^{n}.
$$

Говорят, что разностная схема (3.8) аппроксимирует задачу (3.6)–(3.7), если  $||\psi_h||_{2_h} = ||\varphi_h - L_h u_h||_{2_h} \rightarrow 0$   $\text{H} ||\psi_h||_{3_h} = ||\chi_h - l_h u_h||_{3_h} \rightarrow 0$   $\text{IPM} ||h|| \rightarrow 0$ .

Разностная схема (3.8) обладает *п*-м порядком аппроксимации, если  $\|\psi_h\|_{2_h} = O(\|h\|^{n_1})$   $\|W_h\|_{2_h} = O(\|h\|^{n_2})$ ,  $n = \min(n_1, n_2)$ .

#### 1.2.2.2. Понятие корректности разностной задачи

Применительно к задачам математической физики принято говорить, что задача поставлена корректно, если выполнены два условия[7]:

1) решение задачи существует и единственно при любых входных данных из некоторого класса,

2) решение задачи непрерывно зависит от входных данных.

Аналогично определяют понятие корректности разностной задачи. Пусть  $y_h$  решение, а  $\varphi_h$  – входные данные некоторой разностной задачи. Они зависят от параметра  $h$ . Изменяя  $h$ , получим последовательности решений  $\{y_h\}$  и входных данных  $\{\varphi_n\}$ . Понятие корректности вводится для семейства разностных задач  $(cxem)$  при  $||h|| \rightarrow 0$ .

Говорят, что разностная задача (схема) корректна, если для всех h таких, что  $||h|| < h_0$ :

1) решение  $y_h$  существует и единственно для всех входных данных  $\varphi_h$  из некоторого семейства,

2) решение  $y_h$  непрерывно зависит от входных данных  $\varphi_h$ , причем эта зависимость равномерна относительно  $h$ .

Второе условие означает, что

$$
\exists M > 0 \ \exists h_0 \ \forall \ h: \text{PhP} < h_0 \ \text{P}y_h - y_h \, \text{P}_1 \le M \, \text{P} \widetilde{\varphi}_h - \varphi_h \, \text{P}_2 \tag{3.10}
$$

где  $y_h$  – решение задачи с входными данными  $\varphi_h$ .

Свойство непрерывной зависимости решения разностной задачи от входных данных, выраженное условием (3.10), называется устойчивостью схемы по входным данным или просто устойчивостью.

Пусть дана непрерывная задача  $(3.6)$ – $(3.7)$ . И пусть ее аппроксимирует разностная задача (3.8). Кроме того, задача для погрешности имеет вид (3.9). Вместо (3.9) напишем формально

$$
L_h z_h = \psi_h.
$$

Если оператор  $L_h$  линеен и разностная схема корректна, то, в силу (3.10), будем иметь

$$
\|z_{h}\|_{l_{h}} \leq M \|\psi_{h}\|_{l_{h}} \text{ with } \|z_{h}\|_{l_{h}} \leq M \|\psi_{h}\|_{l_{h}} + \|\psi_{h}\|_{l_{h}}.
$$
 (3.11)

Если, кроме того, разностная задача (3.8) обладает *n* -м порядком аппроксимации, то, в силу (3.11), будем иметь

где константа

Таким образом, если схема устойчива и аппроксимирует исходную задачу, то она сходится, причем скорость сходимости равна ее порядку аппроксимации.

,

# 1.2.2.3. Устойчивость явной и неявной разностных схем для линейного уравнения теплопроводности

Рассмотрим первую смешанную задачу линейной теплопроводности с однородными краевыми условиями:

$$
\begin{cases}\n\frac{1}{a^2} \frac{\partial u}{\partial t} = \frac{\partial^2 u}{\partial x^2} + f(x, t), & t > 0, 0 < x < l, \\
u(x, 0) = u_0(x), \\
u(0, t) = u(l, t) = 0.\n\end{cases}
$$
\n(3.12)

Задача с неоднородными краевыми условиями

$$
\begin{cases}\n\frac{1}{a^2} \frac{\partial u}{\partial t} = \frac{\partial^2 u}{\partial x^2} + f(x, t), & t > 0, 0 < x < l, \\
u(x, 0) = u_0(x), \\
u(0, t) = \mu_1(t), \\
u(l, t) = \mu_2(t).\n\end{cases}
$$

может быть сведена к задаче с однородными краевыми условиями с помощью замены

$$
u(x, t) = U(x, t) + \mu_1(t) + \frac{x}{L}(\mu_2(t) - \mu_1(t)),
$$

где  $U(x, t)$  – новая неизвестная функция.

На плоскости  $(x, t)$  введем сетку

$$
\omega_{h\tau} = \omega_h \times \omega_\tau, \n\omega_h = \{x_i = ih, i = 1, 2, ..., N - 1\}, \n\omega_\tau = \{t_j = j\tau, j = 0, 1, ...\}.
$$
\n(3.13)

Аппроксимируем задачу (3.7) разностной схемой

$$
\begin{cases}\n\frac{1}{a^2} \frac{dy_i}{dt} = \frac{y_{i-1} - 2y_i + y_{i+1}}{h^2} + f_i, & i = 1, 2, ..., N - 1, \\
y_i^0 = u_0(x_i), & j = 0, 1, ... \\
y_0^j = y_N^j = 0, & j = 0, 1, ... \n\end{cases}
$$
\n(3.14)

Проинтегрируем каждое из уравнений в (3.14) по времени на промежутке  $t_j \leq t \leq t_{j+1}$ :

$$
\frac{1}{a^2}(y_i^{j+1} - y_i^j) = \frac{1}{h^2} \left( \int_{t_j}^{t_{j+1}} y_{i-1} dt - 2 \int_{t_j}^{t_{j+1}} y_i dt + \int_{t_j}^{t_{j+1}} y_{i+1} dt \right) + \int_{t_j}^{t_{j+1}} f_i dt
$$

Поделив обе части на  $\tau$ , получим:

 $\qquad \qquad \blacksquare$ 

$$
\overline{\qquad \qquad } \qquad , \qquad \qquad (3.15)
$$

где

Различные разностные схемы будем получать на основе тех или иных аппроксимаций в (3.10):

 $\frac{1}{2} \int_{0}^{2\pi} \frac{1}{2} \left( \frac{1}{2} \left( \frac{1}{2} \right) \right) \left( \frac{1}{2} \left( \frac{1}{2} \right) \right) \left( \frac{1}{2} \right) \left( \frac{1}{2} \right) \left( \frac{1}{2} \right) \left( \frac{1}{2} \right) \left( \frac{1}{2} \right) \left( \frac{1}{2} \right) \left( \frac{1}{2} \right) \left( \frac{1}{2} \right) \left( \frac{1}{2} \right) \left( \frac{1}{2} \right) \left( \frac{1}{2} \right) \$ 

$$
\frac{1}{\tau} \int_{t_j}^{t_{j+1}} \varphi_i dt = \begin{cases} \varphi_i^j, \\ \varphi_i^{j+1}, \\ \frac{\varphi_i^j + \varphi_i^{j+1}}{2}. \end{cases}
$$

Приходим к разностным схемам:

- явной схеме

$$
\begin{cases}\n\frac{y_i^{j+1} - y_i^j}{\lambda} = \frac{y_{i-1}^j - 2y_i^j + y_{i+1}^j}{h^2} + f_i^j, & i = 1, 2, ..., N-1, \\
y_i^0 = u_0(x_i), & j = 0, 1, ... \\
y_0^j = y_N^j = 0, & j = 0, 1, ... \n\end{cases}
$$
\n(3.16)

- неявной схеме

$$
\begin{cases}\n\frac{y_i^{j+1} - y_i^j}{\lambda} = \frac{y_{i-1}^{j+1} - 2y_i^{j+1} + y_{i+1}^{j+1}}{h^2} + f_i^{j+1}, & i = 1, 2, ..., N-1, \\
y_i^0 = u_0(x_i), & j = 0, 1, ... \\
y_0^j = y_N^j = 0, & j = 0, 1, ... \n\end{cases}
$$
\n(3.17)

Не нарушая общности, будем считать, что длина стержня  $l = 1$ . Разложим решение  $y_i^j$  разностной схемы по системе функций  $\left\{\sin \frac{\pi n i}{N}\right\}$ ,  $i = 1, 2, ..., N-1$ .

Эти функции удовлетворяют нулевым граничным условиям:  $\sin \frac{\pi n0}{N} = \sin \frac{\pi nN}{N} = 0$ 

$$
y_i^j = \sum_{n=1}^{N-1} Y_n^j \sin \frac{\pi n i}{N}, \quad f_i^j = \sum_{n=1}^{N-1} F_n^j \sin \frac{\pi n i}{N},
$$

где

$$
Y_n^j = \frac{1}{g_n} \sum_{i=1}^{N-1} y_i^j \sin \frac{\pi n i}{N}, \quad F_n^j = \frac{1}{g_n} \sum_{i=1}^{N-1} f_i^j \sin \frac{\pi n i}{N}
$$

$$
g_n = \sum_{i=1}^{N-1} \sin^2 \frac{\pi n i}{N}.
$$

Из (3.16) получаем:

$$
\frac{1}{\lambda} Y_n^{j+1} - Y_n^j \sin \frac{\pi n i}{N} = \frac{1}{h^2} \left( Y_n^j \sin \frac{\pi n (i-1)}{N} - 2 Y_n^j \sin \frac{\pi n i}{N} + Y_n^j \sin \frac{\pi n (i+1)}{N} \right) + F_n^j \sin \frac{\pi n i}{N}
$$

Воспользовавшись тем, что  $\sin \frac{\pi n(i-1)}{N} + \sin \frac{\pi n(i+1)}{N} = 2\sin \frac{\pi ni}{N} \cos \frac{\pi n}{N}$ , имеем:

$$
\frac{1}{\lambda} Y_n^{j+1} - Y_n^j \sin \frac{\pi n i}{N} = \frac{1}{h^2} 2 Y_n^j \left( \cos \frac{\pi n}{N} - 1 \right) \sin \frac{\pi n i}{N} + F_n^j \sin \frac{\pi n i}{N}
$$

ИЛИ

$$
\frac{1}{\lambda} Y_n^{j+1} - Y_n^j = -\frac{4}{h^2} \sin^2 \frac{\pi n}{2N} Y_n^j + F_n^j
$$

Пришли к рекуррентному соотношению

$$
Y_n^{j+1} = \left(1 - \lambda \frac{4}{h^2} \sin^2 \frac{\pi n}{2N}\right) Y_n^j + F_n^j
$$

Отсюда условие устойчивости для явной схемы (3.16) запишется в виде

$$
\left|1-\lambda\frac{4}{h^2}\sin^2\frac{\pi n}{2N}\right|<1.
$$

Обозначим для удобства  $\theta_n = \frac{4}{h^2} \sin^2 \frac{\pi n}{2N}$ . Тогда  $|1 - \lambda \theta_n|$  < 1,

$$
0 < \lambda \theta_n < 2.
$$

Левое неравенство верное, а из правого получим

$$
\lambda < \frac{2}{\theta_n} = \frac{h^2}{2\sin^2\frac{\pi n}{2N}}
$$

Так как sin<sup>2</sup>  $\frac{\pi n}{2N}$  ≤ 1, то  $\frac{h^2}{2\sin^2 \frac{\pi n}{2N}}$  ≥  $\frac{h^2}{2}$ . Поэтому условие

$$
\frac{a^2\tau}{h^2} \le \frac{1}{2} \tag{3.18}
$$

является достаточным условием устойчивости.

Аналогичными рассуждениями из (3.17) получаем рекуррентное соотношение для коэффициентов  $Y_n^j$ 

$$
\left(1+\lambda\frac{4}{h^2}\sin^2\frac{\pi n}{2N}\right)Y_n^{j+1}=Y_n^j+F_n^{j+1}.
$$

Условие устойчивости для неявной схемы (3.12) запишется в виде

$$
\frac{1}{1+\lambda\frac{4}{h^2}\sin^2\frac{\pi n}{2N}}<1.
$$

Это неравенство верно для всех *п* и для любых  $\lambda$  и *h*. Следовательно, неявная схема для уравнения теплопроводности безусловно (абсолютно) устойчива [14- $16$ .

## <span id="page-24-0"></span>1.4. Вывол по главе

В данной главе рассматривались методы решения квазилинейного уравнения теплопроводности, а также распространение тепла в пространстве. Были рассмотрены методы: бегущей волны и предиктор-корректор, которые я буду использовать в своей работе.

При рассмотрении тепла в пространстве, можно сделать вывод о том, что задача распространения тепла в стержне предполагает, что стержень имеет конечную длину *l* ,боковая поверхность стержня теплоизолирована и, кроме того, стержень настолько тонок, что в любой момент времени температура всех точек данного поперечного сечения стержня одна и та же. В дальнейшем нужно получить устойчивую явную схему для третьей смешанной задачи.

#### Постановка задачи

<span id="page-26-0"></span>Целью данной дипломной работы является: построение безусловно устойчивой явной схемы для решения квазилинейного одномерного уравнения теплопроводности.

В рамках выполнения данной дипломной работы необходимо:

1. Построить явную устойчивую схему для численного решения следующей

Tperьей смешанной задачи для квазилинейного уравнения теплопроводности[5]  
\n
$$
\begin{cases}\nc(u) \frac{\partial u}{\partial t} = \frac{\partial}{\partial x} \left( q(u) \frac{\partial u}{\partial x} \right), & 0 < t \le T, \ 0 < x < L, \\
u(x, 0) = \varphi(x), \\
-\left( q(u) \frac{\partial u}{\partial x} \right)_{x=0} = \lambda_1 (u(0, t)) \ \theta_1 - u(0, t) + Q_t, \\
\left( q(u) \frac{\partial u}{\partial x} \right)_{x=L} = \lambda_r (u(0, t)) \ \theta_r - u(0, t) + Q_r,\n\end{cases}
$$
\n(2.1)

где  $u = u(x, t)$  – неизвестная функция (температура стержня), подлежащая отысканию;

- *L* длина стержня;
- $T$  конечный момент времени;

 $c(u)$  – известная объемная теплоемкость материала стержня;

 $q(u)$  – известный коэффициент теплопроводности;

 $\varphi(x)$  – известная непрерывная функция, задающая начальное распределение температуры стержня;

 $\psi_{\eta}(u)$  — коэффициент теплоотдачи на левом конце стержня;

 $\theta$ <sup>1</sup> – температура внешней среды на левом конце стержня;

*Q<sup>l</sup>* – мощность потока тепла на левом конце стержня;

 $\psi_r(u)$  – коэффициент теплоотдачи на правом конце стержня;

- $\theta_r$  температура внешней среды на правом конце стержня;
- $Q_r$  мощность потока тепла на правом конце стержня.

Величины  $\theta_l$ ,  $\theta_r$ ,  $\mathcal{Q}_l$ ,  $\mathcal{Q}_r$  считаются постоянными, а функции  $c = c(u)$ ,  $q = q(u)$ ,  $\lambda_1 = \lambda_1(u)$  и  $\lambda_r = \lambda_r(u)$  – непрерывными функциями температуры, заданными на конечных множествах значений температуры.

Числовые значения всех величин предполагаются заданными в системе единиц СИ.

Построение схемы предполагает решение следующих задач:

- упрощение вида исходного уравнения с учетом того, что коэффициент  $q$ явно зависит только от температуры;
- выбор сетки разбиения для множества, на котором определена функция  $u = u(x, t);$
- выбор разделенных разностей для аппроксимации частных производных, входящих в уравнение, получение разностного уравнения;
- сведение разностного уравнения к обыкновенному дифференциальному уравнению относительно значения температуры на следующем временном слое;
- выбор способа задания нелинейных краевых условий, входящих в постановку задачи;
- обезразмеривание задачи;
- возможное использование схемы предиктор-корректор для повышения точности схемы.

2. Исследовать свойств полученной схемы (порядок аппроксимации, устойчивость).

3. Разработать программу на языке программирования  $C++$  для численного решения поставленной задачи (2.1) с применением полученной схемы, линейного и нелинейного (с использованием метода итераций) вариантов чисто неявной схемы.

4. Провести сравнение решений задачи, полученных при использовании указанных выше схем.

5. Сделать заключение о возможностях практического применения построенной явной схемы для решения квазилинейного уравнения теплопроводности.

# <span id="page-29-0"></span>2. ПОЛУЧЕНИЕ УСТОЙЧИВОЙ ЯВНОЙ СХЕМЫ ДЛЯ ТРЕТЬЕЙ СМЕШАННОЙ ЗАДАЧИ

## <span id="page-29-1"></span>**2.1.Вывод расчетной схемы и рабочих формул для задачи с постоянными коэффициентами**

Рассмотрим следующую третью смешанную задачу для одномерного

уравнения теплопроводности с постоянными коэффициентами  
\n
$$
\begin{cases}\n\frac{\partial u}{\partial t} = a^2 \frac{\partial^2 u}{\partial x^2}, & t > 0, 0 < x < L, \\
u(x, 0) = \varphi(x), & \\
\frac{\partial u}{\partial x}\Big|_{x=0} = -\lambda_l (\theta_l - u(0, t)) - Q_l,\n\end{cases}
$$
\n(3.19)  
\n
$$
\begin{cases}\n\frac{\partial u}{\partial x}\Big|_{x=L} = \lambda_r (\theta_r - u(L, t)) - Q_r,\n\end{cases}
$$

где $\lambda_{l}$  – коэффициент теплоотдачи на левом конце стержня,  $\theta_{l}$  – температура внешней среды на левом конце стержня, *Q<sup>l</sup>* – мощность потока тепла на левом конце стержня,  $\lambda_{r}$  – коэффициент теплоотдачи на правом конце стержня,  $\theta_{r}$  – температура внешней среды на правом конце стержня, *Q<sup>r</sup>* – мощность потока тепла на правом конце стержня.

На плоскости  $(x, t)$  введем равномерную сетку

$$
\omega_{hr} = \omega_h \times \omega_{\tau},
$$
  
\n
$$
\omega_h = \left\{ x_i = \left( i - \frac{1}{2} \right) h, i = 1, 2, ..., N \right\},
$$
  
\n
$$
\omega_{\tau} = \left\{ t_j = j\tau, j = 0, 1, ...\right\},
$$

где *L h N*  $-$  шаг по переменной  $x$ ,  $\tau$   $-$  шаг по переменной  $t$ .

Через  $u_{i-1}, u_i, u_{i+1}$  обозначим значения функции *и* при  $t = t_0$  (на оси *x*) в точках  $x_{i-1}, x_i, x_{i+1}$ , через  $u_{i-1}, u_i, u_{i+1}$  – значения функции *и* в момент времени  $t = t_0 + \tau$  в тех же точках (см. Рис. 3.2).

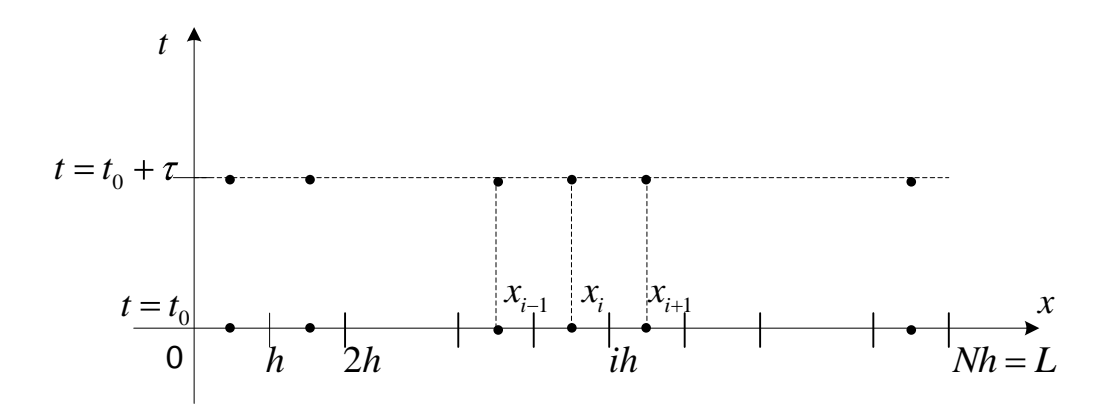

Рис. 3.2 - Расчетная схема

Явная схема для задачи (3.19) выглядит так:

$$
\frac{u_i - u_i}{\tau} = a^2 \frac{u_{i-1} - 2u_i + u_{i+1}}{h^2},
$$
\n(3.20)

а неявная схема имеет вид

$$
\frac{\overline{u}_{i} - u_{i}}{\tau} = a^{2} \frac{\overline{u}_{i-1} - 2\overline{u}_{i} + \overline{u}_{i+1}}{h^{2}}.
$$
\n(3.21)

Применение неявной схемы приводит к решению системы линейных алгебраических уравнений с так называемой трехдиагональной матрицей:

$$
-\frac{a^2\tau}{h^2}\overline{u}_{i-1} + \left(1 + 2\frac{a^2\tau}{h^2}\right)\overline{u}_i - \frac{a^2\tau}{h^2}\overline{u}_{i+1} = u_i.
$$

Для одномерного уравнения эта схема предпочтительнее, поскольку явная схема неустойчива при  $\frac{a^2\tau}{h^2} > \frac{1}{2}$ , в то время как неявная схема устойчива при любом соотношении  $\tau$  и  $h$ . Но в многомерных случаях неявная схема оказывается не столь удобной, так как с увеличением размерности растет и число систем уравнений, подлежащих решению, а именно, при увеличении размерности на единицу число систем увеличивается в  $M$  раз, где  $M$  - число узлов сетки разностной схемы по соответствующей координате.

Имея в виду возможность применения численных методов к многомерному уравнению, запишем явную схему в виде

$$
\frac{\overline{u_i}(t) - \overline{u_i}(t-\tau)}{\tau} + \frac{2a^2}{h^2} \overline{u_i}(t-\tau) = \frac{a^2}{h^2} (u_{i-1} + u_{i+1})
$$
\n(3.22)

и перейдем к пределу при  $\tau \rightarrow +0$ . Получим обыкновенное дифференциальное уравнение

$$
\frac{d\overline{u_i}}{dt} + \frac{2a^2}{h^2}\overline{u_i} = \frac{a^2}{h^2}(u_{i-1} + u_{i+1}).
$$
\n(3.23)

Будем искать решение этого уравнения в виде  $\overline{u_i}(t) = C(t)e^{-\frac{2a^2}{h^2}t}$ . Тогда получим

$$
C'(t)e^{-\frac{2a^2}{h^2}t} = \frac{a^2}{h^2}(u_{i-1} + u_{i+1}),
$$
  

$$
C'(t) = \frac{a^2}{h^2}(u_{i-1} + u_{i+1})e^{\frac{2a^2}{h^2}t}.
$$

Интегрируя левую и правую части от 0 до t, получим

$$
C(t) = \frac{u_{i-1} + u_{i+1}}{2} \left( e^{\frac{2a^2}{h^2}t} - 1 \right) + C(0) = \frac{u_{i-1} + u_{i+1}}{2} \left( e^{\frac{2a^2}{h^2}t} - 1 \right) + u_i.
$$

Окончательно, решением уравнения (3.23) является следующая функция

$$
\overline{u_i}(t) = u_i e^{-\frac{2a^2}{h^2}t} + \left(1 - e^{-\frac{2a^2}{h^2}t}\right) \frac{u_{i-1} + u_{i+1}}{2}.
$$
 (3.24)

Полученная формула для определения значений  $\overline{u_i}$  на следующем временном слое справедлива для узлов с номерами  $i = 2, ..., N-1$ . Для остальных узлов необходимо учесть краевые условия задачи (3.19). На левой границе должно выполняться условия

$$
\left. \frac{\partial u}{\partial x} \right|_{x=0} = -\lambda_l (\theta_l - u(0, t)) - Q_l, \tag{3.25}
$$

$$
\left. \frac{\partial u}{\partial x} \right|_{x=L} = \lambda_r (\theta_r - u(L, t)) - Q_r. \tag{3.26}
$$

Заведем фиктивные узлы с номерами 0 и  $N+1$  (см. Рис. 3.3) и подберем температуры  $u_0$  и  $u_{N+1}$  в этих узлах, чтобы обеспечить выполнение условий  $(3.25)$  –  $(3.26)$ .

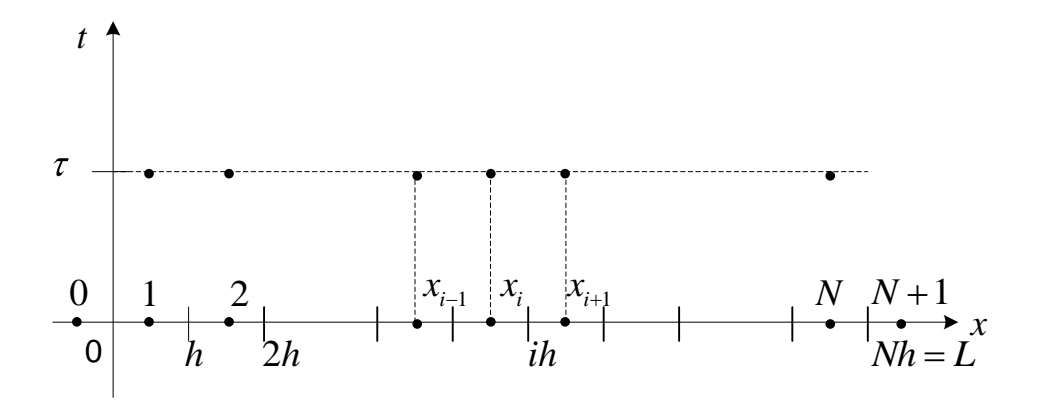

Рис. 3.3 - Расчетная схема с фиктивными узлами Температура в точке  $x = 0$  принимается равной полусумме температур  $u_0$  и  $u_1$ . Разностная аппроксимация условия (3.25) имеет вид

$$
\frac{u_1 - u_0}{h} = -\lambda_0 \left( \theta_0 - \frac{u_0 + u_1}{2} \right) - Q_0, \tag{3.27}
$$

где  $\lambda_0$ ,  $\theta_0$ ,  $Q_0$  – соответственно коэффициент теплоотдачи, температура внешней среды и мощность потока тепла на левом конце стержня. Выразим из выражения  $(3.27)$  температуру  $u_0$ 

$$
u_0 = \frac{2 - h\lambda_0}{2 + h\lambda_0} u_1 + \frac{2h(\lambda_0 \theta_0 + Q_0)}{2 + h\lambda_0}.
$$
 (3.28)

Аналогично находится температура  $u_{N+1}$ 

$$
u_{N+1} = \frac{2 - h\lambda_{N+1}}{2 + h\lambda_{N+1}} u_N + \frac{2h(\lambda_{N+1}\theta_{N+1} + Q_{N+1})}{2 + h\lambda_{N+1}},
$$
\n(3.29)

где  $\lambda_{N+1}$ ,  $\theta_{N+1}$ ,  $Q_{N+1}$  – соответственно коэффициент теплоотдачи, температура внешней среды и мощность потока тепла на правом конце стержня.

Теперь формула (3.24) справедлива для узлов с номерами 1, ..., N.

Итак, в начальный момент времени *t* заданы значения  $u_1, u_2, ..., u_N$ . Это либо начальные значения, либо значения, вычисленные в предыдущей итерации. По формулам (3.28) и (3.29) вычисляются значения  $u_0$  и  $u_{N+1}$ . Наконец, по формуле (3.24) вычисляются значения  $\overline{u_1, u_2, ..., u_N}$ , которые служат начальными значениями  $u_1, u_2, ..., u_N$  для следующей итерации по времени.

## <span id="page-33-0"></span>2.2. Устойчивость явной схемы для третьей смешанной задачи с постоянными коэффициентами

Докажем сперва устойчивость предложенной схемы для внутренних узлов, т. е. узлов с номерами  $i = 2, ..., N - 1$ . Пусть решение уравнения (3.23) имеет вид

$$
\overline{u}_i = \overline{u}_i^{\text{mounoe}} + \varepsilon_i,
$$

 $\frac{v_{\text{mouno}}}{u_i}$  – точное решение задачи (3.19) на *i* -м узле и соответствующем слое по где  $u_i$ времени. Стало быть,  $\varepsilon_i$  есть допущенная ошибка. Она удовлетворяет дифференциальному уравнению

$$
\frac{d\overline{\varepsilon}_i}{dt}+\frac{2a^2}{h^2}\overline{\varepsilon}_i=\frac{a^2}{h^2}(\varepsilon_{i-1}+\varepsilon_{i+1}).
$$

Его решение

$$
\overline{\varepsilon}_{i}(t) = \varepsilon_{i} e^{-\frac{2a^{2}}{h^{2}}t} + \left(1 - e^{-\frac{2a^{2}}{h^{2}}t}\right) \frac{\varepsilon_{i-1} + \varepsilon_{i+1}}{2}
$$

и, следовательно, для узлов сетки с номерами  $i = 2, ..., N-1$  выполняется

$$
\left|\overline{\varepsilon}_i(t)\right| \leq \max_{j=1,N} \left|\varepsilon_j\right| e^{-\frac{2a^2}{h^2}t} + \left(1-e^{-\frac{2a^2}{h^2}t}\right) \max_{j=1,N} \left|\varepsilon_j\right| = \max_{j=1,N} \left|\varepsilon_j\right| \ \forall t \in [0;\,\tau],
$$

что и означает устойчивость схемы во внутренних узлах.

Рассмотрим узел с номером 1. Пусть в  $u_1$  допущена ошибка  $\varepsilon_1$ , т. е.

$$
u_1 = u_1^{mounoe} + \varepsilon_1.
$$

Тогда в соответствии с формулой (3.28)

$$
u_0 = \frac{2 - h\lambda_0}{2 + h\lambda_0} (u_1^{mounoe} + \varepsilon_1) + \frac{2h(\lambda_0\theta_0 + \mathcal{Q}_0)}{2 + h\lambda_0} = u_0^{mounoe} + \frac{2 - h\lambda_0}{2 + h\lambda_0} \varepsilon_1.
$$

Обозначим  $\varepsilon_0 = \frac{2 - h\lambda_0}{2 + h\lambda_0} \varepsilon_1$ . Тогда

$$
\overline{\varepsilon_1}(t) = \varepsilon_1 e^{-\frac{2a^2}{h^2}t} + \left(1 - e^{-\frac{2a^2}{h^2}t}\right) \frac{\varepsilon_0 + \varepsilon_2}{2} = \varepsilon_1 e^{-\frac{2a^2}{h^2}t} + \left(1 - e^{-\frac{2a^2}{h^2}t}\right) \frac{1}{2} \left(\frac{2 - h\lambda_0}{2 + h\lambda_0}\varepsilon_1 + \varepsilon_2\right)
$$

и в силу того, что  $\frac{2-h\lambda_0}{2+h\lambda_0}$  ≤ 1  $\forall h > 0$ ,

$$
\left|\overline{\varepsilon}_1(t)\right| \le \max_{j=1,N} \left|\varepsilon_j\right| e^{-\frac{2a^2}{h^2}t} + \left(1 - e^{-\frac{2a^2}{h^2}t}\right) \max_{j=1,N} \left|\varepsilon_j\right| = \max_{j=1,N} \left|\varepsilon_j\right| \ \forall t \in [0;\,\tau]
$$

Аналогично для случая  $i = N$  доказывается, что  $|\overline{\varepsilon}_N(t)| \leq \max_{i=1}^{\infty} |\varepsilon_i| \quad \forall t \in [0; \tau]$ .

Окончательно, имеем  $|\vec{\varepsilon}_i(t)| \leq \max_{i=1, N} |\varepsilon_i| \ \forall t \in [0; \tau] \ \forall i = \overline{1, N}.$ 

### <span id="page-34-0"></span>2.3. Дифференциально-разностная схема для третьей смешанной задачи теплопроводности с непостоянными коэффициентами

В соответствии с формулой (3.5) уравнение одномерной теплопроводности с непостоянными коэффициентами записывается в виде

$$
c\frac{\partial u}{\partial t} = \frac{\partial}{\partial x}\left(q\frac{\partial u}{\partial x}\right).
$$
 (3.30)

Будем считать удельную теплоемкость единицы объема с и коэффициент теплопроводности q функциями температуры, т. е.  $c = c(u)$  и  $q = q(u)$ .

Краевые условия на концах стержня выглядят так

$$
-\left(q(u)\frac{\partial u}{\partial x}\right)\Big|_{x=0} = \lambda_l(u(0,t)) \ \theta_l - u(0,t) + Q_l, \qquad (3.31)
$$

$$
\left(q(u)\frac{\partial u}{\partial x}\right)_{x=L} = \lambda_r(u(0,t)) \ \theta_r - u(0,t) + Q_r, \tag{3.32}
$$

где  $\lambda_i(u)$  и  $\lambda_i(u)$  – коэффициенты теплоотдачи соответственно на левом и правом конце стержня (известные функции температуры),  $\theta_i$  и  $\theta_r$  – температура внешней среды соответственно на левом и правом конце стержня,  $Q_i$  и  $Q_r$  – мощность теплоисточника соответственно на левом и правом конце стержня.

Кроме того, задано распределение температуры на стержне в начальный момент времени  $t = 0$ :

$$
u(x, 0) = \varphi(x). \tag{3.33}
$$

Записывая вместе уравнение (3.30), краевые условия (3.31), (3.32) и начальное условие (3.33), получим постановку третьей смешанной задачи одномерной теплопроводности с непостоянными коэффициентами, являющимися функциями температуры:

$$
\begin{cases}\nc(u)\frac{\partial u}{\partial t} = \frac{\partial}{\partial x}\left(q(u)\frac{\partial u}{\partial x}\right), & t > 0, 0 < x < L, \\
u(x, 0) = \varphi(x), \\
-\left(q(u)\frac{\partial u}{\partial x}\right)\Big|_{x=0} = \lambda_t(u(0, t)) & \theta_t - u(0, t) + Q_t, \\
\left(q(u)\frac{\partial u}{\partial x}\right)\Big|_{x=L} = \lambda_r(u(0, t)) & \theta_r - u(0, t) + Q_r\n\end{cases}
$$
\n(3.34)

## <span id="page-35-0"></span>2.4. Вывод по главе

В данной главе я рассматривал третью смешанную задачу для одномерного уравнения теплопроводности с постоянными коэффициентами. В дальнейшем нужно решить краевую задачу для уравнения теплопроводности с непостоянными коэффициентами с теплофизическими параметрами зависящими от температуры.

# <span id="page-36-0"></span>3. РЕШЕНИЕ КРАЕВОЙ ЗАДАЧИ ДЛЯ УРАВНЕНИЯ ТЕПЛОПРОВОДНОСТИ С НЕПОСТОЯННЫМИ КОЭФФИЦИЕНТАМИ С ТЕПЛОФИЗИЧЕСКИМИ ПАРАМЕТРАМИ ЗАВИСЯЩИМИ ОТ ТЕМПЕРАТУРЫ

#### <span id="page-36-1"></span>3.1. Вывод рабочих формул для задачи с непостоянными коэффициентами

Введем в рассмотренную функцию  $G(u) = \int_{0}^{u} q(\xi) d\xi$ . Частная производная  $\frac{\partial G}{\partial x}$ 

равна

$$
\frac{\partial G}{\partial x} = \frac{dG}{du} \frac{\partial u}{\partial x} = q(u) \frac{\partial u}{\partial x},
$$

с учетом этого частная производная  $\frac{\partial G}{\partial t}$  равна

$$
\frac{\partial G}{\partial t} = q(u) \frac{\partial u}{\partial t} = \frac{q(u)}{c(u)} \cdot c(u) \frac{\partial u}{\partial t} = \frac{q(u)}{c(u)} \frac{\partial}{\partial x} \left( q(u) \frac{\partial u}{\partial x} \right) = \frac{q(u)}{c(u)} \frac{\partial^2 G}{\partial x^2}
$$

Следовательно, для функции G получаем уравнение

$$
\frac{\partial G}{\partial t} = a^2(u)\frac{\partial^2 G}{\partial x^2},\tag{3.35}
$$

где  $a^2(u) = \frac{q(u)}{q(u)}$ .

Для расчета значений функции  $G$  можно воспользоваться разностной схемой (3.24), описанной в предыдущем пункте. Вводя аналогичные обозначения, что и в предыдущем пункте, расчетная формула для значений функции G во внутренних узлах сетки запишется в виде

$$
\overline{G}_i(t) = G_i e^{-\frac{2a^2(u_i)}{h^2}t} + \left(1 - e^{-\frac{2a^2(u_i)}{h^2}t}\right) \frac{G_{i-1} + G_{i+1}}{2}, \quad i = 2, ..., N-1.
$$
 (3.36)

Заведем фиктивные узлы с номерами 0 и  $N+1$  (см. рис. 4.2) и подберем значения  $G_0$  и  $G_{N+1}$  в этих узлах, чтобы обеспечить выполнение условий (3.31)- $(3.32).$ 

Перепишем краевое условие (3.31) в виде

$$
-\frac{\partial G}{\partial x}\bigg|_{x=0} = \lambda_1(u(0, t)) \theta_1 - u(0, t) + Q_1.
$$

Обозначим через  $G^{-1}$  функцию, обратную к функции  $G$ . В силу монотонности последней такая функция существует. Тогда  $u(0, t)$  можно записать в виде

$$
u(0, t) = G^{-1}(G(u(0, t))) = G^{-1}(G(0, t))
$$

 $\boldsymbol{\mathrm{M}}$ 

$$
-\frac{\partial G}{\partial x}\bigg|_{x=0} = \lambda_l(G^{-1}(G(0,t))) \ \theta_l - G^{-1}(G(0,t)) + Q_l
$$

Аппроксимируя производную  $\frac{\partial G}{\partial x}$  разделенной разностью  $\frac{\partial G}{\partial x}\Big|_{0} = \frac{G_1 - G_0}{h}$ , а

значение  $G(0, t)$  – полусуммой  $G(0, t) = \frac{G_0 + G_1}{2}$ , получим соотношение

$$
\frac{-G_1 + G_0}{h} = \lambda_l \left( G^{-1} \left( \frac{G_0 + G_1}{2} \right) \right) \left( \theta_l - G^{-1} \left( \frac{G_0 + G_1}{2} \right) \right) + Q_l.
$$

Преобразуем левую часть этого соотношения:

$$
\frac{-G_1 + G_0}{h} = \frac{-2G_1 + (G_0 + G_1)}{h} = -\frac{2G_1}{h} + \frac{2}{h} \cdot \frac{G_0 + G_1}{2} = -\frac{2G_1}{h} + \frac{2}{h} \cdot G\left(G^{-1}\left(\frac{G_0 + G_1}{2}\right)\right).
$$

Отсюда получим, что краевое условие (3.31) запишется в виде

$$
-\frac{2G_1}{h} + \frac{2}{h} \cdot G\left(G^{-1}\left(\frac{G_0 + G_1}{2}\right)\right) = \lambda_1 \left(G^{-1}\left(\frac{G_0 + G_1}{2}\right)\right) \left(\theta_1 - G^{-1}\left(\frac{G_0 + G_1}{2}\right)\right) + Q_1.
$$

Обозначив  $z = G^{-1}\left(\frac{G_0 + G_1}{2}\right)$ , получим уравнение относительно  $z$ 

$$
\frac{2}{h} \cdot G \quad z \quad -\lambda_l \quad z \quad \theta_l - z \quad = \frac{2G_l}{h} + Q_l \,. \tag{3.37}
$$

Уравнение для правого конца можно получить, заменив в предыдущих выкладках  $G_0$  на  $G_{N+1}$ ,  $G_1$  – на  $G_N$  и нижний индекс  $l$  – на нижний индекс  $r$ . То есть для выполнения краевого условия (3.32) требуется решить уравнение

$$
\frac{2}{h} \cdot G \quad z \quad -\lambda_r \quad z \quad \theta_r - z \quad = \frac{2G_N}{h} + Q_r \,, \tag{3.38}
$$

$$
\text{rate } z = G^{-1} \left( \frac{G_N + G_{N+1}}{2} \right)
$$

Пусть  $z^*$  – решение уравнения (3.37). Тогда искомое значение  $G_0$  на фиктивном слое с номером 0 будет равно

$$
G_0 = 2G(z^*) - G_1.
$$
 (3.39)

Аналогично, если  $z^*$  – решение уравнения (3.38), то значение  $G_{N+1}$  на фиктивном слое с номером  $N+1$  равно

$$
G_{N+1} = 2G(z^*) - G_N. \tag{3.40}
$$

Учитывая совпадение уравнений (3.37) и (3.38) с точностью до обозначений, далее будем рассматривать только первое из них.

Способ решения уравнения (3.37) зависит от способа задания функций  $q(u)$  и  $\lambda_i$  и . Будем считать, что функции  $q(u)$ ,  $c(u)$ ,  $\lambda_i(u)$  и  $\lambda_i(u)$  заданы таблично в некотором конечном числе точек оси температур. Назовем эти точки отмеченными. Для задания каждой из функций между ее двумя соседними отмеченными точками будем использовать линейную аппроксимацию. Так что функции  $q(u)$ ,  $c(u)$ ,  $\lambda_1(u)$  и  $\lambda_2(u)$  являются кусочно-линейными. Кроме того, можно считать, что множества отмеченных точек функций совпадают. В противном случае эти множества можно просто объединить, а значения функций в новых отмеченных точках рассчитать по формуле

$$
f(\xi) = f(u_k) + \frac{f(u_{k+1}) - f(u_k)}{u_{k+1} - u_k} (\xi - u_k),
$$

где  $u_k$  – ближайшая слева к точке  $\xi$  отмеченная точка функции  $f$ .

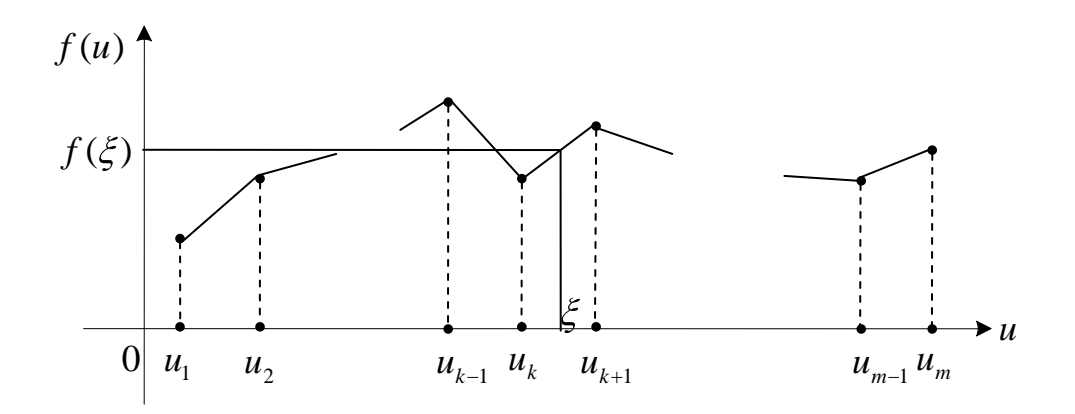

Рис. 3.4 - Кусочно-линейная аппроксимация функции

Вернемся к уравнению (3.37). Перепишем его, опустив индексы  $l$ :

$$
\frac{2}{h} \cdot G(z) - \lambda(z)(\theta - z) = \frac{2G}{h} + Q.
$$
\n(3.41)

Под  $G$  будем понимать  $G_1$ , если речь идет о граничном условии на левом конце, или  $G_N$ , если рассматривается граничное условие на правом конце. Считаем, что функции  $q(z)$  и  $\lambda$  z заданы в одних и тех же отмеченных точках. Пусть это множество точек есть множество чисел  $\{z_1 = 0, z_2, ..., z_m\}$ .

Рассмотрим промежуток  $[z_i; z_{i+1}], i = \overline{1, m-1}$ . На этом промежутке в силу линейности функции  $q(z)$  функция  $G(z) = \int_{a}^{z} q(\xi) d\xi$  является квадратичной. Действительно,

$$
G(z) = \int_{0}^{z} q(\xi) d\xi = \int_{0}^{z_i} q(\xi) d\xi + \int_{z_i}^{z} q(\xi) d\xi = g_i + \int_{z_i}^{z} \left( q(z_i) + \frac{q(z_{i+1}) - q(z_i)}{z_{i+1} - z_i} (\xi - z_i) \right) d\xi =
$$
  
=  $g_i + q(z_i)(z - z_i) + \frac{q(z_{i+1}) - q(z_i)}{z_{i+1} - z_i} \cdot \frac{(z - z_i)^2}{2}.$ 

Для  $\lambda(z)$  верно

$$
\lambda(z) = \lambda(z_i) + \frac{\lambda(z_{i+1}) - \lambda(z_i)}{z_{i+1} - z_i}(z - z_i).
$$

Таким образом, уравнение (3.41) на каждом промежутке  $[z_i; z_{i+1}], i = \overline{1, m-1},$ является квадратным. Его можно записать в виде

$$
Az^2 + Bz + C = 0, \t(3.42)
$$

где

$$
A = \frac{q(z_{i+1}) - q(z_i)}{(z_{i+1} - z_i)h} + \frac{\lambda(z_{i+1}) - \lambda(z_i)}{z_{i+1} - z_i},
$$
\n(3.43)

$$
B = \frac{2}{h} \cdot \frac{q(z_i)z_{i+1} - q(z_{i+1})z_i}{z_{i+1} - z_i} - \frac{\lambda(z_{i+1}) - \lambda(z_i)}{z_{i+1} - z_i} \theta + \frac{\lambda(z_i)z_{i+1} - \lambda(z_{i+1})z_i}{z_{i+1} - z_i},
$$
(3.44)

$$
-\qquad \qquad -\qquad \qquad -\qquad \qquad -\qquad \qquad -\qquad \qquad .\quad (3.45)
$$

Определив значения функции G на фиктивных слоях, формула (3.36)

$$
\overline{G_i}(t) = G_i e^{-\frac{2a^2(u_i)}{h^2}t} + \left(1 - e^{-\frac{2a^2(u_i)}{h^2}t}\right) \frac{G_{i-1} + G_{i+1}}{2}
$$

становится справедливой для узлов сетки с номерами  $i = 1, 2, ..., N$ . Но для ее применения необходимо уметь по значению  $G_i$  в узле *i* определять температуру  $u_i$  в этом же узле для вычисления значения  $a^2(u_i)$ . То есть по данному значению  $G_i$  необходимо найти температуру  $u_i$  такую, что  $G_i = \int_{0}^{u_i} q(\xi) d\xi$ . В силу монотонности функции  $G(u)$  эту задачу можно решить методом деления отрезка пополам (дихотомии) с заданной точностью.

## <span id="page-40-0"></span>3.2. Повышение порядка точности разностной схемы методом предикторкорректор

В соответствии с теоремой Лакса (основной теоремой сходимости разностных схем) для повышения порядка точности, вообще говоря, нужно повышать порядок аппроксимации разностной схемы [12-13].

Для повышения порядка аппроксимации используемой схемы применяется метод предиктор-корректор. Суть этого метода заключается в том, что в момент

времени  $t_j$  решение в следующий момент времени  $t_{j+1}$  ищется в два шага: сначала по схеме первого порядка аппроксимации и со значительным запасом устойчивости находится решение в момент времени  $t_{\perp 1}$  $t_{j+\frac{1}{2}} = t_j + \frac{t}{2}$  – предиктор, после чего на втором этапе исходное уравнение расписывается по схеме более высокого порядка аппроксимации (чаще всего, второго) – корректор.

B cootbertchini c (3.36) pacчет has dopmyna для решения задачи  
\n
$$
\begin{cases}\n c(u) \frac{\partial u}{\partial t} = \frac{\partial}{\partial x} \left( q(u) \frac{\partial u}{\partial x} \right), & t > 0, 0 < x < L, \\
 u(x, 0) = \varphi(x), \\
 -\left( q(u) \frac{\partial u}{\partial x} \right)_{x=0} = \lambda_t (u(0, t)) & \theta_t - u(0, t) + Q_t, \\
 \left( q(u) \frac{\partial u}{\partial x} \right)_{x=0} = \lambda_r (u(0, t)) & \theta_r - u(0, t) + Q_r\n\end{cases}
$$

такова:

$$
\overline{G}_i(t) = G_i e^{-\frac{2a^2(u_i)}{\hbar^2}t} + \left(1 - e^{-\frac{2a^2(u_i)}{\hbar^2}t}\right) \frac{G_{i-1} + G_{i+1}}{2}, \quad i = 1, ..., N.
$$

Решение по схеме предиктор-корректор строится следующим образом (см. Рис.  $3.5$ :

1) находится решение в момент времени 2 по формуле

$$
\begin{array}{cccc}\n & - & - & - \\
 & & \overline{\phantom{0}} & \\
 & & \overline{\phantom{0}} & \\
 & & \overline{\phantom{0}} & \\
 & & \overline{\phantom{0}} & \\
 & & \overline{\phantom{0}} & \\
 & & \overline{\phantom{0}} & \\
 & & \overline{\phantom{0}} & \\
 & & \overline{\phantom{0}} & \\
 & & \overline{\phantom{0}} & \\
 & & \overline{\phantom{0}} & \\
 & & \overline{\phantom{0}} & \\
 & & \overline{\phantom{0}} & \\
 & & \overline{\phantom{0}} & \\
 & & \overline{\phantom{0}} & \\
 & & \overline{\phantom{0}} & \\
 & & \overline{\phantom{0}} & \\
 & & \overline{\phantom{0}} & \\
 & & \overline{\phantom{0}} & \\
 & & \overline{\phantom{0}} & \\
 & & \overline{\phantom{0}} & \\
 & & \overline{\phantom{0}} & \\
 & & \overline{\phantom{0}} & \\
 & & \overline{\phantom{0}} & \\
 & & \overline{\phantom{0}} & \\
 & & \overline{\phantom{0}} & \\
 & & \overline{\phantom{0}} & \\
 & & \overline{\phantom{0}} & \\
 & & \overline{\phantom{0}} & \\
 & & \overline{\phantom{0}} & \\
 & & \overline{\phantom{0}} & \\
 & & \overline{\phantom{0}} & \\
 & & \overline{\phantom{0}} & \\
 & & \overline{\phantom{0}} & \\
 & & \overline{\phantom{0}} & \\
 & & \overline{\phantom{0}} & \\
 & & \overline{\phantom{0}} & \\
 & & \overline{\phantom{0}} & \\
 & & \overline{\phantom{0}} & \\
 & & \overline{\phantom{0}} & \\
 & & \overline{\phantom{0}} & \\
 & & \overline{\phantom{0}} & \\
 & & \overline{\phantom{0}} & \\
 & & \overline{\phantom{0}} & \\
 & & \overline{\phantom{0}} & \\
 & & \overline{\phantom{0}} & \\
 & & \overline{\phantom{0}} & \\
 & & \overline{\phantom{0}} & \\
 & & \overline{\phantom{0}} & \\
 & & \overline{\phantom{0}} & \\
 & & \overline{\phantom{0}} & \\
 & & \overline{\phantom{0}} & \\
 & & \overline{\phantom{0}} & \\
 & & \overline{\phantom{0}} & \\
 & & \overline{\phantom{0}} & \\
 & & \overline{\phantom{0}} & \\
 & & \overline{\phantom{0}} & \\
 & & \overline{\phantom{0}} & \\
 & & \over
$$

2) находится решение  $G_i$  в момент времени  $\tau$  по формуле

$$
\overline{G}_i = \overline{G}_i = \overline{G}_i + \overline{G}_i \overline{G}_i \tag{3.47}
$$

- значение температуры в момент времени  $\frac{\tau}{2}$ , где  $i = 1, ..., N$ , соответствующее значению функции  $G(u)$ , равному  $G_i$ .

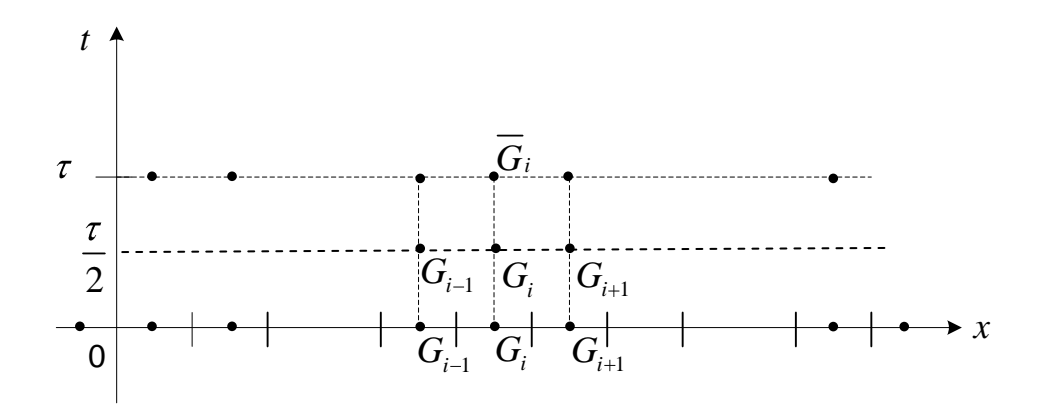

Рис. 3.5 – Предиктор-корректорная схема

## <span id="page-42-0"></span>3.3. Приближенное решение квазилинейного уравнения теплопроводности способом интегрирования на промежутках линейности непостоянных коэффициентов

В п. 3.1 была, введена функция [20]  $G(u) = \int_{a}^{u} q(\xi) d\xi$  и было показано, что она

должна удовлетворять уравнению:

$$
\frac{\partial G}{\partial t} = a^2(u)\frac{\partial^2 G}{\partial x^2},\tag{3.48}
$$

где  $a^2(u) = \frac{q(u)}{q(u)}$ . Используя разностные аппроксимации производных, получим

разностную аппроксимацию уравнения (3.48)

$$
\frac{\overline{G}_i - G_i}{\tau} = a^2(u_i) \frac{G_{i-1} - 2G_i + G_{i+1}}{h^2},
$$
\n(3.49)

при условии расчета значений функции  $G$  в фиктивных слоях по формулам (3.39) и (3.40) верную для узлов с номерами  $i=1,..., N$ . Проведем преобразования уравнения (3.49), учитывая, что  $G_i = \overline{G}_i(t - \tau)$  и  $u_i = \overline{u}_i(t - \tau)$ :

$$
\frac{\overline{G}_i(t) - \overline{G}_i(t-\tau)}{\tau} + \frac{2a^2(\overline{u}_i(t-\tau))}{h^2}\overline{G}_i(t-\tau) = \frac{2a^2(\overline{u}_i(t-\tau))}{h^2}\frac{G_{i-1} + G_{i+1}}{2}.
$$
 (3.50)

Перейдем в (3.50) к пределу при  $\tau \to +0$ :<br> $d\overline{G}_i(t) = 2a^2(\overline{u}.(t)) = 2a^2$ 

$$
\frac{d\overline{G}_i(t)}{dt} + \frac{2a^2(\overline{u}_i(t))}{h^2}\overline{G}_i(t) = \frac{2a^2(\overline{u}_i(t))}{h^2}\frac{G_{i-1} + G_{i+1}}{2}.
$$

Обозначив  $f_i = \frac{U_{i-1} + U_{i+1}}{2}$ 2  $\mathbf{u}_{i-1} + \mathbf{u}_i$  $f_i = \frac{G_{i-1} + G_{i+1}}{2}$ , запишем

$$
\frac{d\overline{G}_i(t)}{dt} + \frac{2a^2(\overline{u}_i(t))}{h^2}\overline{G}_i(t) = \frac{2a^2(\overline{u}_i(t))}{h^2}f_i.
$$
 (3.51)

Теперь (3.51) перепишем в виде

$$
-\frac{h^2}{2}\frac{d\overline{G}_i}{a^2(\overline{u}_i)(\overline{G}_i - f_i)} = dt,
$$
\n(3.52)

где  $\overline{u}_i = \overline{u}_i(\overline{G}_i)$ .

Значение  $\bar{G}_{i}$  в начальный момент времени может быть равно, меньше или больше  $f_i$ . Если  $G_i = f_i$ , то из (3.51) следует, что  $\overline{G}_i(t) = const = G_i$ . Докажем, что если  $G_i < f_i$  ( $G_i > f_i$ ), то  $\overline{G}_i(t)$  – возрастающая (убывающая) функция на промежутке  $[0; \tau]$ , и  $\overline{G}_i(t) \le f_i - \varepsilon \ (\overline{G}_i(t) \ge f_i + \varepsilon)$ ,  $\varepsilon > 0$ ,  $\forall t \in [0; \tau]$ .

Рассмотрим случай  $G_i < f_i$ . Запишем уравнение (3.51) в виде

$$
\frac{d\overline{G}_i}{dt} = -\frac{2a^2(\overline{u}_i)}{h^2}(\overline{G}_i(t) - f_i).
$$

При  $t = 0$  имеем

$$
\left. \frac{d\overline{G}_i}{dt} \right|_{t=0} = -\frac{2a^2(\overline{u}_i|_{t=0})}{h^2} (G_i - f_i) > 0.
$$

Следовательно, в силу непрерывности производной *dG<sup>i</sup> dt* едовательно, в силу непрерывности производнои  $\frac{d\mathbf{r}}{dt}$ <br>  $\mathbf{r}_1 \in (0; \tau) : \overline{G}_i(0) = G_i \langle \overline{G}_i(t) \rangle \langle f_i \rangle + \mathbf{r}_i \langle f_i(t) \rangle - \mathbf{r}_i$  возрастающая функция на

[0; 
$$
\tau_1
$$
]. Теперь рассмотрим промежуток времени  $[\tau_1; \tau]$ . При  $t = \tau_1$  имаем  

$$
\frac{d\overline{G}_i}{dt}\bigg|_{t=\tau_1} = -\frac{2a^2(\overline{u}_i|_{t=\tau_1})}{h^2}(\overline{G}_i(\tau_1) - f_i) > 0.
$$

Следовательно,  $\exists \tau_2 \in (\tau_1; \tau) : \overline{G}_i(\tau_1) < \overline{G}_i(t) < f_i \quad \forall t \in [\tau_1; \tau_2]$  и  $\overline{G}_i(t)$  – возрастающая функция на  $[\tau_1; \tau_2]$ . Продолжая описанный процесс, придем к выводу, что  $\overline{G}_i(t)$ является возрастающей функцией на всем промежутке [0;  $\tau$ ].

Докажем вторую часть утверждения. Если предположить противное, то при  $\overline{G}_i(t) \rightarrow f_i - 0$  в силу того, что  $a^2(\overline{u}_i)$  – ограниченная функция, интеграл от левой части уравнения (3.52) будет расходящимся, тогда как интеграл от правой части есть константа, равная  $\tau$ . Для случая  $G_i > f_i$  доказательство аналогично.

Обозначим первообразную функции  $\frac{1}{a^2(\overline{u})(\overline{G}-f)}$  через  $F(\overline{G}_i)$ . Задача состоит в нахождении значения  $\overline{G}_i^* = \overline{G}_i(\tau)$  такого, что выполнялось бы равенство

$$
-\frac{h^2}{2} F(\overline{G}_i^*) - F(G_i) = \tau.
$$
 (3.53)

Для нахождения  $\overline{G}_i^*$  будем выделять промежутки монотонности функции  $F(\overline{G}_i)$  и на каждом из промежутков монотонности методом дихотомии пытаться находить корень  $x^*$  уравнения  $F(x) = -\frac{2\tau}{h^2} + F(G_i)$ . Если для найденного дихотомией  $x^*$  выполняется равенство  $-\frac{h^2}{2} F(x^*) - F(G_i) = \tau$  с заданной значения погрешностью, то полагаем  $\overline{G}_i^* = x^*$ .

Как и в п. 3.1 будем считать, что функции  $q(u)$  и  $c(u)$  заданы на одном и том же конечном множестве температур  $\{u_1 = 0, u_2, ..., u_m\}$  (здесь и далее в этом пункте нижний индекс  $j$  при  $u_i$  не является сеточным обозначением).

Рассмотрим промежуток  $[u_k; u_{k+1}], k = \overline{1, m-1}$ . На этом промежутке функция  $q(u)$  является линейной. Поэтому можно записать

$$
\overline{G}_{i} = \int_{0}^{\overline{u}_{i}} q(\xi) d\xi = \int_{0}^{u_{k}} q(\xi) d\xi + \int_{u_{k}}^{\overline{u}_{i}} q(\xi) d\xi = g_{k} + \int_{u_{k}}^{\overline{u}_{i}} \left( q_{k} + \frac{q_{k+1} - q_{k}}{u_{k+1} - u_{k}} (\xi - u_{k}) \right) d\xi =
$$
\n
$$
= g_{k} + q_{k} (\overline{u}_{i} - u_{k}) + \frac{q_{k+1} - q_{k}}{u_{k+1} - u_{k}} \cdot \frac{(\overline{u}_{i} - u_{k})^{2}}{2},
$$
\n(3.54)

$$
\text{rate } g_k = \int_0^{u_k} q(\xi) d\xi \, .
$$

Возможны два случая:

- 1)  $q_{k+1} = q_k;$
- 2)  $q_{k+1} \neq q_k$ .

Рассмотрим первый из них. Так как  $q_{k+1} = q_k$ , то из (3.54) получаем

$$
\overline{u}_i - u_k = \frac{\overline{G}_i - g_k}{q_k}.
$$
\n(3.55)

Далее, в силу линейности  $q(u)$  и  $c(u)$  на рассматриваемом промежутке  $[u_k; u_{k+1}]$ имеем

$$
q(\overline{u}_i) = q_k + \frac{q_{k+1} - q_k}{u_{k+1} - u_k} (\overline{u}_i - u_k) = q_k,
$$
  

$$
c(\overline{u}_i) = c_k + \frac{c_{k+1} - c_k}{u_{k+1} - u_k} (\overline{u}_i - u_k) = c_k + \frac{c_{k+1} - c_k}{u_{k+1} - u_k} \cdot \frac{\overline{G}_i - g_k}{q_k}.
$$

C yuerom 3toro yравнение (3.52) преofpaayerca к виду  
\n
$$
-\frac{h^2}{2q_k}\left(c_k + \frac{c_{k+1} - c_k}{u_{k+1} - u_k} \cdot \frac{\overline{G}_i - g_k}{q_k}\right) \cdot \frac{d\overline{G}_i}{\overline{G}_i - f_i} = dt.
$$
\n(3.56)

Обозначим первообразную 1 1  $\frac{1}{k} + \frac{c_{k+1} - c_k}{u_{k+1} - u_k} \cdot \frac{\overline{G}_i - g_k}{q_k} \cdot \frac{1}{\overline{G}_i - f_i}$ Обозначим первообразную функции  $\left(c_k + \frac{c_{k+1} - c_k}{u_{k+1} - u_k} \cdot \frac{\overline{G}_i - g_k}{q_k}\right) \cdot \frac{1}{\overline{G}_i - f_i}$ <br>промежутке  $[u_k; u_{k+1}]$  через  $F_k(\overline{G}_i)$ :<br> $F_k(\overline{G}_i) = \int_0^t c_k + \frac{c_{k+1} - c_k}{u_{k+1} - u_k} \cdot \frac{\overline{G}_i - g_k}{q_k}\right) \cdot \frac{d\overline{G}_$ на

CDOSH4-HIM

\nIPDMEXYTKE

\n
$$
[u_k; u_{k+1}] \text{ repes } F_k(\overline{G}_i):
$$
\n
$$
F_k(\overline{G}_i) = \int \left( c_k + \frac{c_{k+1} - c_k}{u_{k+1} - u_k} \cdot \frac{\overline{G}_i - g_k}{q_k} \right) \cdot \frac{d\overline{G}_i}{\overline{G}_i - f_i} = c_k \ln |\overline{G}_i - f_i| + \frac{c_{k+1} - c_k}{q_k (u_{k+1} - u_k)} \cdot \overline{G}_i + (f_i - g_k) \ln |\overline{G}_i - f_i| =
$$
\n
$$
= \left( c_k + \frac{c_{k+1} - c_k}{q_k (u_{k+1} - u_k)} \cdot (f_i - g_k) \right) \ln |\overline{G}_i - f_i| + \frac{c_{k+1} - c_k}{q_k (u_{k+1} - u_k)} \cdot \overline{G}_i. \tag{3.57}
$$

Введем обозначения  $n_{ki} = c_k + \frac{c_{k+1}}{2}$ 1  $(f_i - g_k)$  $\frac{c_{k+1} - c_k}{(u_{k+1} - u_k)}$  $c_k = c_k + \frac{c_{k+1} - c_k}{a(\mu - \mu)} \cdot (f_i - g_k)$  $u_k$  ( $u_{k+1} - u_k$  $n_{ki} = c_k + \frac{c_{k+1} - c_k}{c_k} \cdot (f_i - g_i)$  $\frac{c_{k+1} - c_k}{q_k(u_{k+1} - u_k)} \cdot (f_i - g_k), d_k = \frac{c_{k+1}}{q_k(u_k)}$  $\frac{u_{k+1} - u_k}{u_{k+1}}$  $c_{k+1} - c_{k}$ *k*  $u_{k+1} - u_{k}$  $d_k = \frac{c_{k+1} - c}{a_k}$  $\frac{c_{k+1} - c_k}{q_k(u_{k+1} - u_k)}$ . Тогда (3.57)

можно записать в более компактном виде:

$$
F_k(\overline{G}_i) = n_{ki} \ln |\overline{G}_i - f_i| + d_k \overline{G}_i.
$$
 (3.58)

Интегрируя (3.56) на промежутке  $t \in [0; \tau]$ , получаем

$$
-\frac{h^2}{2q_k}(F_k(\overline{G}_i) - F_k(G_i)) = \tau.
$$
\n(3.59)

Корень уравнения (3.59), принадлежащий промежутку  $[\max(g_k, G_i); \min(g_{k+1}, f_i)]$ в случае роста температуры в *i* -м узле и промежутку  $[\max(g_k, f_i); \min(g_{k+1}, G_i)]$  в случае уменьшения температуры в  $i$  -м узле, и является искомым значением  $\bar{G}_i^*$  .

Обратимся к случаю 
$$
q_{k+1} ≠ q_k
$$
. Запинлем (3.54) в виде  
\n
$$
\frac{q_{k+1} - q_k}{u_{k+1} - u_k} \cdot \frac{(\overline{u}_i - u_k)^2}{2} + q_k (\overline{u}_i - u_k) + g_k - \overline{G}_i = 0.
$$
\n(3.60)

Получили квадратное уравнение относительно  $\,\overline{u}_{\!i}} - u_{\bar{k}}$  . Его корни равны

$$
u_i - u_k = \frac{-q_k \pm \sqrt{q_k^2 - 2 \cdot \frac{q_{k+1} - q_k}{u_{k+1} - u_k} \cdot (g_k - \overline{G}_i)}}{\frac{q_{k+1} - q_k}{u_{k+1} - u_k}}.
$$
 (3.61)

С учетом этого

or

\n
$$
q(\overline{u}_i) = q_k + \frac{q_{k+1} - q_k}{u_{k+1} - u_k} (\overline{u}_i - u_k) = \pm \sqrt{q_k^2 - 2 \cdot \frac{q_{k+1} - q_k}{u_{k+1} - u_k} \cdot (g_k - \overline{G}_i)}.
$$

Но так как теплопроводность строго положительна, то перед корнем следует оставить знак плюс, т. е.

$$
q(\bar{u}_i) = \sqrt{q_k^2 - 2 \cdot \frac{q_{k+1} - q_k}{u_{k+1} - u_k} \cdot (g_k - \bar{G}_i)}.
$$

Теплоемкость  $c(\bar{u}_i)$  равна

$$
q(u_i) - \sqrt{q_k - 2 \cdot \frac{u_{k+1} - u_k}{u_{k+1} - u_k}} \cdot (g_k - g_i).
$$
  
\n
$$
c(\overline{u}_i) = c_k + \frac{c_{k+1} - c_k}{u_{k+1} - u_k} (\overline{u}_i - u_k) = c_k + \frac{c_{k+1} - c_k}{q_{k+1} - q_k} \cdot \left( -q_k + \sqrt{q_k^2 - 2 \cdot \frac{q_{k+1} - q_k}{u_{k+1} - u_k}} \cdot (g_k - \overline{G}_i) \right) = \frac{c_k q_{k+1} - c_{k+1} q_k}{q_{k+1} - q_k} + \frac{c_{k+1} - c_k}{q_{k+1} - q_k} \sqrt{q_k^2 + 2 \cdot \frac{q_{k+1} - q_k}{u_{k+1} - u_k}} \cdot (\overline{G}_i - g_k).
$$

Уравнение (3.52) преобразуется к виду

$$
-\frac{h^2}{2(q_{k+1}-q_k)} \cdot \left(\frac{c_k q_{k+1} - c_{k+1} q_k}{\sqrt{q_k^2 + 2 \cdot \frac{q_{k+1} - q_k}{u_{k+1} - u_k} \cdot (\overline{G}_i - g_k)}} + c_{k+1} - c_k\right) \cdot \frac{d\overline{G}_i}{\overline{G}_i - f_i} = dt. \quad (3.62)
$$

Введем обозначения:

$$
a_k = 2 \cdot \frac{q_{k+1} - q_k}{u_{k+1} - u_k}, \ b_k = q_k^2, \ p_k = c_{k+1} - c_k,
$$
  

$$
s_k = c_k q_{k+1} - c_{k+1} q_k.
$$

Тогда уравнение (3.62) запишется в виде  

$$
-\frac{h^2}{2(q_{k+1}-q_k)}\left(\frac{s_k}{\sqrt{b_k+a_k(\overline{G}_i-g_k)}}+p_k\right)\frac{d\overline{G}_i}{\overline{G}_i-\overline{f}_i}=dt.
$$
 (3.63)

Найдем  $\Phi_k(\bar{G}_i)$  $\frac{d\overline{G}_i}{(\overline{G}_i - f_i)\sqrt{b_k + a_k(\overline{G}_i - g_k)}}$  $\bar{G}_i$ ) =  $\int_{\overline{G}} \frac{dG_i}{\sqrt{G}}$  $\frac{d}{dt}$  -  $f_i$ ) $\sqrt{b_k + a_k(\bar{G}_i - g_k)}$  $\overline{G}_i$ **)** =  $\int \frac{d\overline{G}_i}{(\overline{G}_i - f_i)\sqrt{b_k + a_k(\overline{G}_i - g)}}$ . Обозначим  $\overline{G}_i - f_i$  за новую

переменную *x* .

2 2 2 ( ) ( ( ) ) 2 2 ( ) ( ( ) ) *k k i k k k i k k k k k k i k k <sup>k</sup> k i k k k b a f g a x t t a f g b x a tdt dx a dx tdt x b a f g a x <sup>a</sup> t a f g b t a* 2 2 ( ( ) ) *k i k k dt t a f g b* .

Возможны три случая:

3MOKHBI TPH CJY434:  
\n1) 
$$
a_k(f_i - g_k) + b_k = 0
$$
  
\n
$$
\int \frac{dx}{x\sqrt{b_k + a_k(f_i - g_k) + a_k x}} = 2 \int \frac{dt}{t^2} = -\frac{2}{t} = -\frac{2}{\sqrt{b_k + a_k(f_i - g_k) + a_k x}} = -\frac{2}{\sqrt{a_k(\overline{G}_i - g_k) + b_k}}
$$
  
\n2)  $a_k(f_i - g_k) + b_k > 0$ 

$$
\int \frac{dx}{x\sqrt{b_k + a_k(f_i - g_k) + a_k x}} = -\frac{2}{a_k(f_i - g_k) + b_k} \int \frac{dt}{1 - \frac{t^2}{a_k(f_i - g_k) + b_k}}
$$
\n
$$
= -\frac{2}{\sqrt{a_k(f_i - g_k) + b_k}} \cdot \frac{1}{2} \ln \left| \frac{\sqrt{a_k(f_i - g_k) + b_k} - t}{\sqrt{a_k(f_i - g_k) + b_k} + t} \right| =
$$
\n
$$
= -\frac{1}{\sqrt{a_k(f_i - g_k) + b_k}} \ln \left| \frac{\sqrt{a_k(f_i - g_k) + b_k} - \sqrt{a_k(\overline{G}_i - g_k) + b_k}}{\sqrt{a_k(f_i - g_k) + b_k} + \sqrt{a_k(\overline{G}_i - g_k) + b_k}} \right| =
$$
\n
$$
= -\frac{1}{\sqrt{a_k(f_i - g_k) + b_k}} \ln \left| 1 - \frac{2\sqrt{a_k(\overline{G}_i - g_k) + b_k}}{\sqrt{a_k(f_i - g_k) + b_k} + \sqrt{a_k(\overline{G}_i - g_k) + b_k}} \right|;
$$

$$
\int \sqrt{b_k} + a_k(f_i - g_k) + a_kx = a_k(f_i - g_k) + b_k \int_{1 - \frac{t^2}{a_k(f_i - g_k) + b_k}} \frac{1}{t^2} dx
$$
  
\n
$$
= -\frac{2}{\sqrt{a_k(f_i - g_k) + b_k}} \cdot \frac{1}{2} \ln \left| \frac{\sqrt{a_k(f_i - g_k) + b_k} - t}{\sqrt{a_k(f_i - g_k) + b_k} + t} \right| =
$$
  
\n
$$
= -\frac{1}{\sqrt{a_k(f_i - g_k) + b_k}} \ln \left| \frac{\sqrt{a_k(f_i - g_k) + b_k} - \sqrt{a_k(\overline{G_i} - g_k) + b_k}}{\sqrt{a_k(f_i - g_k) + b_k} + \sqrt{a_k(\overline{G_i} - g_k) + b_k}} \right| =
$$
  
\n
$$
= -\frac{1}{\sqrt{a_k(f_i - g_k) + b_k}} \ln \left| 1 - \frac{2\sqrt{a_k(\overline{G_i} - g_k) + b_k}}{\sqrt{a_k(f_i - g_k) + b_k} + \sqrt{a_k(\overline{G_i} - g_k) + b_k}} \right|.
$$
  
\n3)  $a_k(f_i - g_k) + b_k < 0$   
\n
$$
\int \frac{dx}{x\sqrt{b_k + a_k(f_i - g_k) + a_kx}} = \left[ \alpha^2 = -(a_k(f_i - g_k) + b_k) \right] =
$$
  
\n
$$
= 2 \int \frac{dt}{t^2 + \alpha^2} = \frac{2}{\alpha} \arct \left( \frac{t}{\alpha} \right) = \frac{2}{\sqrt{-(a_k(f_i - g_k) + b_k)}} \arct \left( \frac{\sqrt{a_k(\overline{G_i} - g_k) + b_k}}{\sqrt{-(a_k(f_i - g_k) + b_k)}} \right).
$$
  
\n0603nauun m nepsoofpaasnyto  $\varphi$ ynkunu  $\left( \frac{s_k}{\sqrt{b_k + a_k(\overline{G_i} - g_k)}} + p_k \right) \frac{1}{\overline{G_i} - f_i}.$   
\n0603nauun m pepsoofpaasnyto  $\varphi$ ynkunu  $\left( \frac{s_k}{\sqrt{b_k + a_k(\overline{G_i} - g_k)}} + p_k \right) \frac{1}{\overline{G_i} - f$ 

Обозначим первообразную функции  $\frac{\overline{S_k}}{(\overline{G}_i - g_k)} + p_k \frac{1}{\overline{G}_i - g_k}$  $\overline{R_k + a_k(\overline{G}_i - g_k)}$ <sup>*i*</sup>  $P_k$ </sup> $\overline{G}_i - f_i$ *s*  $\frac{s_k}{b_k + a_k(\overline{G}_i - g_k)} + p_k \sqrt{\frac{1}{\overline{G}_i - f_i}}$  (см. (3.63)) на промежутке  $[u_k; u_{k+1}]$  через  $F_k(\bar{G}_i)$ . С учетом найденной функции  $\Phi_k(\overline G_i)$ 

$$
F_k(\overline{G}_i) = s_k \Phi_k(\overline{G}_i) + p_k \ln \left| \overline{G}_i - f_i \right|.
$$
 (3.64)

Интегрируя (3.63) на промежутке  $t \in [0; \tau]$ , получаем

$$
-\frac{h^2}{2(q_{k+1} - q_k)} (F_k(\overline{G}_i) - F_k(G_i)) = \tau ,
$$
\n(3.65)

где конкретный вид функции  $F_{\scriptscriptstyle k}(\bm{\bar{G}}_{\!\scriptscriptstyle i})$  определяется выполнением одного из рассмотренных выше трех условий.

#### <span id="page-49-0"></span>3.4. Приведение задачи к безразмерному виду

Одним из первых вопросов, возникающих при численном решении какойлибо практически интересной задачи, является вопрос о выборе системы единиц, в которой будут измеряться все физические параметры [17-19]. Обойти связанные с этим трудности позволяет так называемое обезразмеривание задачи, т. е. приведение уравнений. граничных системы  $\mathbf{M}$ начальных условий  $\mathbf{K}$ безразмерному виду[8].

Напомним постановку третьей краевой задачи для квазилинейного уравнения теплопроводности:

$$
\begin{cases}\nc(u)\frac{\partial u}{\partial t} = \frac{\partial}{\partial x}\left(q(u)\frac{\partial u}{\partial x}\right), & t > 0, 0 < x < L, \\
u(x, 0) = \varphi(x), \\
-\left(q(u)\frac{\partial u}{\partial x}\right)\Big|_{x=0} = \lambda_t(u(0, t)) & \theta_t - u(0, t) + Q_t, \\
\left(q(u)\frac{\partial u}{\partial x}\right)\Big|_{x=L} = \lambda_r(u(0, t)) & \theta_r - u(0, t) + Q_r\n\end{cases} (3.66)
$$

В соответствии с теорией размерностей выберем среди размерностей величин, входящих в систему уравнений (3.66), размерности, образующие размерно-независимый базис, т. е. такие, что формула, выражающая размерность одной из величин, не может быть представлена в виде степенного одночлена из формул размерностей других величин[9]. В качестве таких размерностей можно взять размерности длины  $[x]^1 = M$ , теплоемкости  $[c] = \frac{\pi}{M^3 \cdot {}^9C}$ , теплопроводности

 $[q] = \frac{\pi x}{\mu_1 c_1^{\rho} c_1^{\rho}}$  и температуры  $[u] = {}^{\rho}C$ , т. е. размерно-независимый базис будет

следующим

$$
\left\{ M, \frac{\text{Auc}}{M^3 \cdot {}^oC}, \frac{\text{Auc}}{M \cdot c \cdot {}^oC}, {}^oC \right\}. \tag{3.67}
$$

<sup>&</sup>lt;sup>1</sup> Запись [ $F$ ] означает размерность величины  $F$ .

Размерности остальных величин будут, как говорилось ранее, иметь вид степенных одночленов из базисных размерностей:

$$
[F] = x^k c^l q^m u^n, \tag{3.68}
$$

где  $F$  – некоторая величина, входящая в систему (3.66),  $k$ ,  $l$ ,  $m \times n$  – целые числа.

Теперь определим значения  $k, l, m$  и п для размерности величин: времени  $t$ , коэффициента теплоотдачи  $\lambda$  и мощности теплоисточника  $Q$ , - входящих в систему (3.66). Для времени  $k = 2$ ,  $l = 1$ ,  $m = -1$ ,  $n = 0$ . Действительно,

$$
M^2 \cdot \frac{\text{Auc}}{M^3 \cdot {}^oC} \cdot \left(\frac{\text{Auc}}{M \cdot c \cdot {}^oC}\right)^{-1} \cdot ({}^oC)^0 = M^2 \cdot \frac{\text{Auc}}{M^3 \cdot {}^oC} \cdot \frac{M \cdot c \cdot {}^oC}{A \cdot {}^oC} = c = [t]
$$

Для коэффициента теплоотдачи  $k = -1$ ,  $l = 0$ ,  $m = 1$ ,  $n = 0$ :

$$
M^{-1}\cdot\left(\frac{\text{LMC}}{M^3\cdot{^o}C}\right)^0\cdot\left(\frac{\text{LMC}}{M\cdot{c\cdot{^o}C}}\right)^1\cdot{^o}C)^0=M^{-1}\cdot\frac{\text{LMC}}{M\cdot{c\cdot{^o}C}}=\frac{\text{LMC}}{M^2\cdot{c\cdot{^o}C}}=[\lambda].
$$

Наконец, для мощности теплоисточника  $k = -1$ ,  $l = 0$ ,  $m = 1$ ,  $n = 1$ :

$$
M^{-1}\cdot\left(\frac{\text{LMC}}{M^3\cdot {}^oC}\right)^0\cdot\left(\frac{\text{LMC}}{M\cdot c\cdot {}^oC}\right)^1\cdot ({}^oC)^1 = M^{-1}\cdot\frac{\text{LMC}}{M\cdot c\cdot {}^oC}\cdot {}^oC = \frac{\text{LDC}}{M^2\cdot c} = [Q].
$$

Таким образом.

$$
[t] = x^2 c^1 q^{-1} u^0, \tag{3.69}
$$

$$
[\lambda] = x^{-1} c^0 q^1 u^0, \tag{3.70}
$$

$$
[Q] = x^{-1} c^0 q^1 u^1. \tag{3.71}
$$

Изменим теперь единицы измерения величин  $x, c, q$  и  $u$  соответственно в  $x_0, c_0, q_0$  и  $u_0$  раз. Численные значения этих величин и величин  $t, \lambda, Q$  в новой системе единиц будут соответственно равны:

$$
,\qquad \qquad ,\qquad \, ,\qquad \qquad ,\\
$$

Положим  $c_0 = \frac{1}{c(0)}$ ,  $q_0 = \frac{1}{a(0)}$ ,  $u_0 = 1$ , а  $x_0 = \frac{N}{L}$ , где  $N$  – число узлов сетки по пространственной координате, чтобы значение величины  $x$ , равное 1, соответствовало значению величины *x*, равному шагу  $h = \frac{L}{N}$  разностной схемы. Тогла получим

$$
-
$$
,  $—$ ,  $u=u,$  (3.72)

$$
-t, \quad -t, \quad -t, \quad (3.73)
$$

Выразив прежние величины (в обозначениях которых не присутствует ~) из формул (3.72), (3.73) и подставив их выражения в систему уравнений (3.66), получим систему в частично безразмерном виде:

$$
-\qquad-\qquad \qquad (3.74)
$$

в которой величины х, t, c, q,  $\lambda_1$ ,  $\lambda_r$  являются безразмерными, а величины  $u$ ,  $\theta_1$ ,  $\theta_r$ ,  $Q_l$  и  $Q_r$  имеют размерность  ${}^{\circ}C$ .

Нетрудно видеть, что если в полученной системе уравнений (3.74) опустить волну над всеми функциями, то она совпадет с системой уравнений (3.66) в размерном виде. Поэтому в расчетах можно использовать обычную систему уравнений, рассматривая ее как частично безразмерную [21-22]. Числовые значения параметров, определяющие конкретное решение задачи (шаги по пространственной и временной координате, значения известных функций), следует предварительно преобразовать в соответствии с формулами (3.72), (3.73).

# <span id="page-52-0"></span>**3.5.Оценка результатов программы**

1) Распределение температур при переменных теплофизических параметрах.

На левой границе поддерживается температура 1000°С.

На правой границе поддерживается температура 0°С.

Таблица 1

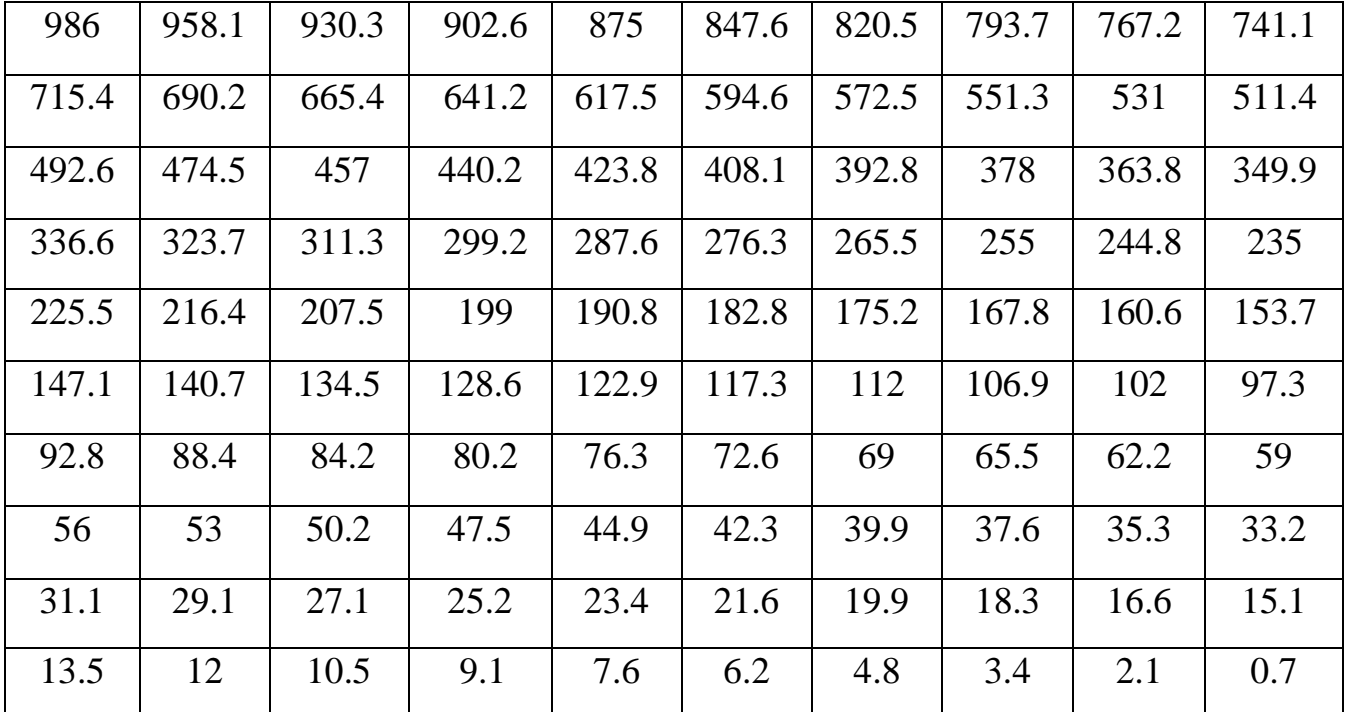

Распределение температуры вдоль стержня

Число итераций 20000. Время 200 сек.

2) Распределение температур при постоянных теплофизических параметрах, соответствующих 800°C.

На левой границе поддерживается температура 1000°С.

На правой границе поддерживается температура 0°С.

Таблица 2

Распределение температуры вдоль стержня

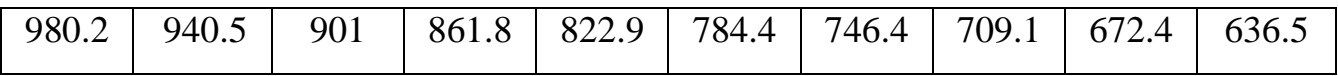

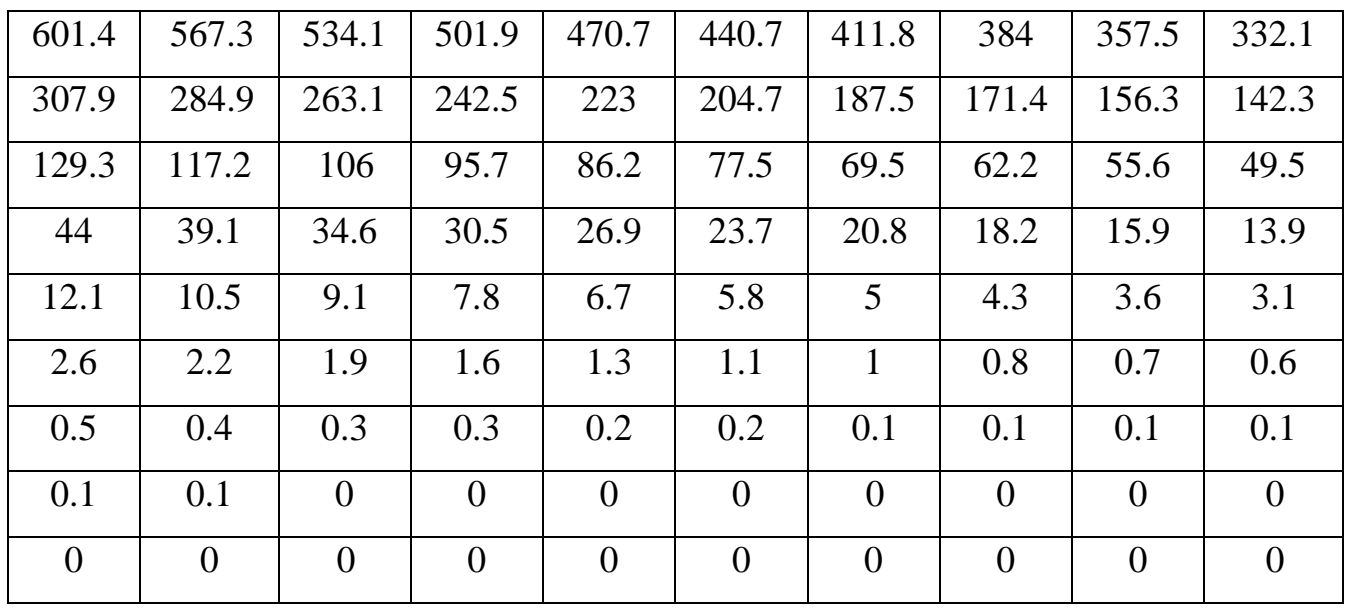

Число итераций 20000. Время 200 сек.

3) Установившееся распределение температур при переменных теплофизических параметрах.

На левой границе поддерживается температура 1000°С.

На правой границе поддерживается температура 0°С.

Таблица 3

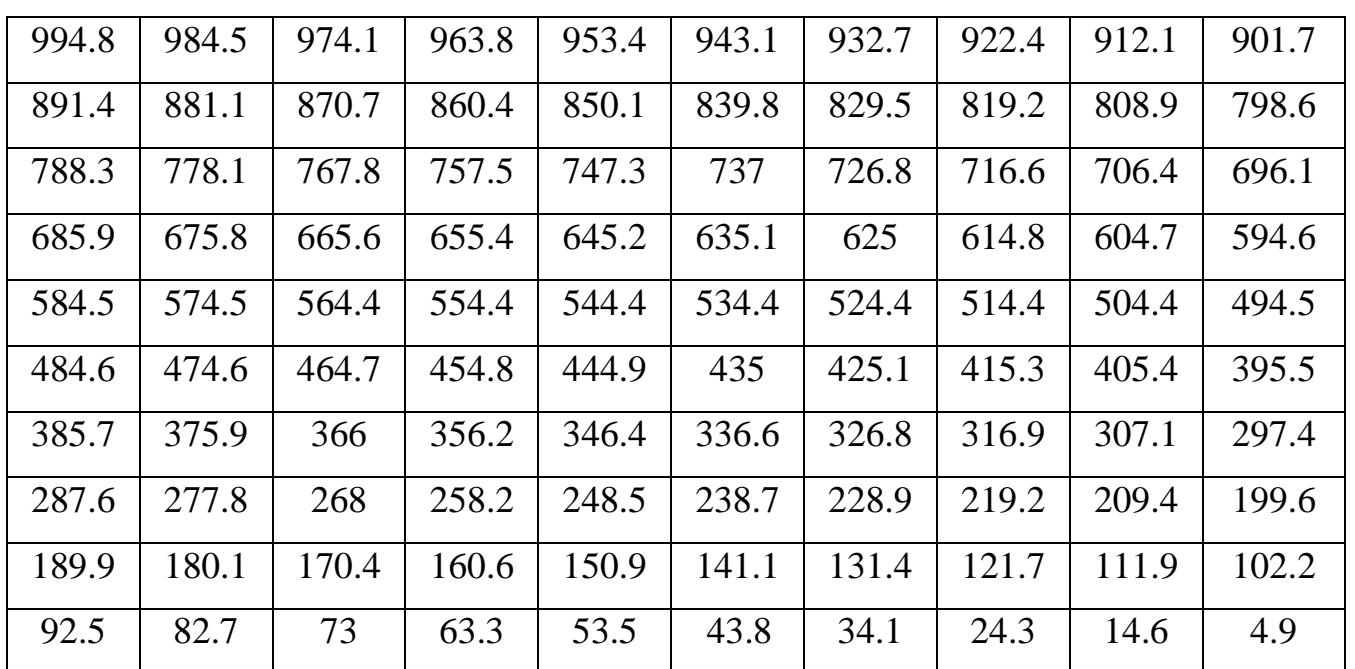

Распределение температуры вдоль стержня

Число итераций 230508. Время 2305.08 сек.

4) Установившееся распределение температур при постоянных теплофизических параметрах, соответствующих 800°C.

На левой границе поддерживается температура 1000°С. На правой границе поддерживается температура 0°С.

Таблица 4

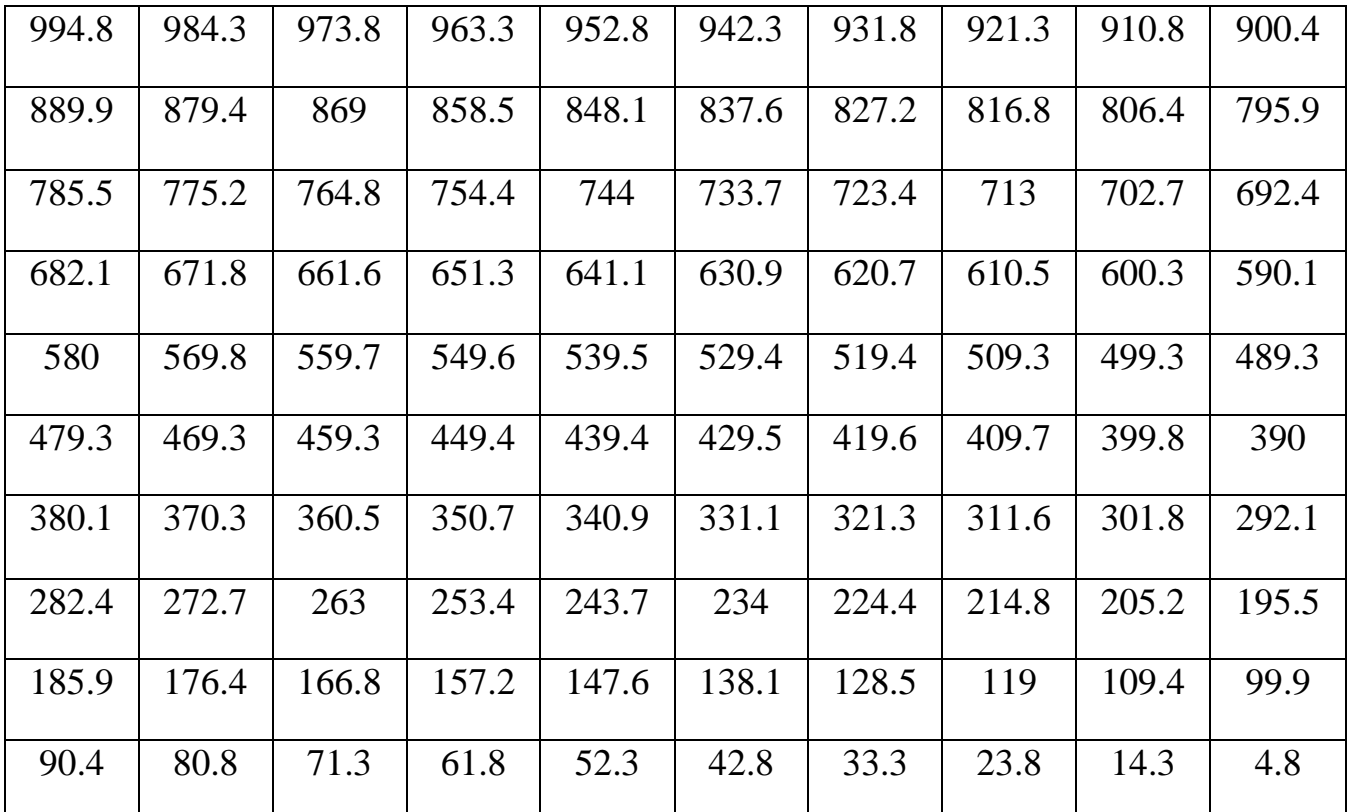

Распределение температуры вдоль стержня

Число итераций 370805. Время 3708.05 сек.

### <span id="page-54-0"></span>**3.6. Вывод по главе**

В данной главе было найдено приближенное решение квазилинейного уравнения теплопроводности способом интегрирования на промежутках линейности непостоянных коэффициентов. Также задача была приведена к безразмерному виду.

При подстановке полученных формул в программу были получены результаты приведенные выше. По этим результатам можно сделать вывод: при переменных теплофизических параметрах стержень прогревается быстрее, а выход на установившийся температурный режим происходит раньше, нежели при постоянных параметрах. Код программы представлен в приложении.

#### ЗАКЛЮЧЕНИЕ

<span id="page-56-0"></span>В ходе выполнения данной работы были получены следующие результаты:

- рассмотрены способы численного решения квазилинейного уравнения с применением чисто неявных схем;
- исходное квазилинейное уравнение теплопроводности с помощью замены сведено к виду, в котором коэффициент теплопроводности не входит под знак дивергенции;
- получено обыкновенное дифференциальное уравнение явной разностной схемы относительно значения неизвестной функции на следующем временном слое;
- для задания краевых условий выбран метод введения фиктивного слоя, получено квадратное уравнение, один из корней которого является значением искомой функции в фиктивном слое;
- выполнено обезразмеривание задачи;
- предложены два варианта реализации явной схемы:

а) с использованием значений коэффициентов уравнения на предыдущем временном слое (коэффициенты уравнения суть константы);

б) с интегрированием полученного дифференциального уравнения по времени на промежутке [0;  $\tau$ ], где  $\tau$  – временной шаг разностной схемы, и нахождением значения искомой функции методом ДИХОТОМИИ на промежутках монотонности полученной первообразной (коэффициенты уравнения являются непостоянными).

В дальнейшем планируется составить программу на языке программирования С++, реализующие оба варианта построенной явной схемы, а также линейный и нелинейный вариант чисто неявной схемы, провести сравнение решений третьей смешанной задачи, полученных при использовании указанных выше схем. По результатам сравнения сделать заключение о возможностях практического

применения построенной явной схемы для решения квазилинейного уравнения теплопроводности.

## БИБЛИОГРАФИЧЕСКИЙ СПИСОК

- <span id="page-58-0"></span>1. Калиткин Н.Н. Численные методы. – М.: Наука, 1978. – 512 с.
- 2. Самарский А.А. Введение в теорию разностных схем. М.: Наука, 1971. 552 с.
- 3. Галактионов В.А., Дородницын В.А., Еленин Г.Г., Курдюмов С.П., Самарский А.А. Квазилинейное уравнение теплопроводности с источником: обострение, локализация, симметрия, точные решения, асимптотики, структуры. // Итоги науки и техн. Сер. Соврем. пробл. мат. Нов. достиж. –  $1986. - 28. - C. 95 - 205.$
- 4. Самарский А.А., Гулин А.В. Устойчивость разностных схем. М.: Наука,  $1973. - 415$  c.
- 5. Геренштейн А.В., Хайрисламов М.З. Явная разностная схема решения одномерного квазилинейного уравнения теплопроводности. // Вестник ЮУрГУ. Серия «Математика. Механика. Физика». – 2013. – том 5, № 1. – С. 12–17.
- 6. Тихонов А.Н., Самарский А.А. Уравнения математической физики: Уче. пособие. – 6-е изд., испр. и доц. – М.: Изд-во МГУ, 1999.
- 7. Тихонов Н.А., Токмачев М.Г. Курс лекций «Основы математического моделирования» // Учебное пособие. М.: Физический факультет МГУ, 2012.
- 8. Валова О.В. Математическое моделирование процессов теплообмена при электроосмотической фильтрации: диссертация … кандидата технических наук: 05.13.18-Чита, 2007-210с.
- 9. Самарский А.А., Попов Ю.И. Разностные методы решения задач газовой динамики. – М.: Наука, 1992. – 424 с.
- 10.Седов Л.И. Методы теории размерностей и теории подобия в механике. М.: Государственное издательство технико-теоретической литературы, 1944. – 136 с.
- 11.Геренштейн А.В., Машрабов Н., Геренштейн Е.А. Устойчивые явные схемы для уравнения теплопроводности. // Вестник ЮУрГУ. Серия «Математическое моделирование и программирование». – 2008. – № 15. – С. 9–11.
- 12.Чекмарев Д.Т. Устойчивость и повышение эффективности явных схем решения задач теории упругости и теории оболочек.
- 13.Чекмарев, Д.Т. Граничная неустойчивость численных решений трехмерных динамических задач теории упругости / Д.Т. Чекмарев // Вестник ННГУ. Серия Механика, 2004. - вып. 1 (6). – С. 84 - 90.
- 14.Баженов, В.Г. Оценки устойчивости явной конечно-разностной схемы "крест" решения нестационарных задач теории упругости и теории оболочек / В.Г. Баженов, Д.Т Чекмарев // Прикладные проблемы прочности и пластичности. Алгоритмизация и автоматизация решения задач упругости и пластичности: Всесоюз. межвуз. сб. – Горький, 1984. – С. 42 - 49.
- 15.Баженов В.Г., Ломунов В.К. Методика расчета динамического деформирования геометрически изменяемых плоских стержневых систем // Проблемы прочности и пластичности: Межвуз.сб., 2002, Вып. 64, с. 55-63.
- 16.Баженов В.Г., Прокопенко М.Б. Численное решение осесимметричных нелинейных нестационарных задач динамики составных упругопластических конструкций. // Прикладные проблемы прочности и пластичности, Численное моделирование физико-механических процессов: Межвуз. сб. / Нижегор. ун-т., Нижний Новгород - 1991. С. 55-63.
- 17.Марчук, Г.И. Методы вычислительной математики / Г.И. Марчук. М.: Наука, 1989. – 608с.
- 18.Абросимов Н.А., Баженов В.Г.Нелинейные задачи динамики композитных конструкций. Н.Новгород: Издательство ННГУ, 2002. 400 с.
- 19.Данилин А.Н., Марков А.В. Моделирование динамики развертывания гибких стержневых систем при различных способах изменения их начальной геометрии // Материалы VIII Международного симпозиума

«Динамические и технологические проблемы механики конструкций и сплошных сред» (Ярополец 11 – 15 февраля 2002 г.). Москва. 2002, с. 61.

- 20.Р. Рихтмайер, К. Мортон. Разностные методы решения краевых задач // М., Мир, 1972. – с.300-304.
- 21.М. П. Галанин, Т. Г. Еленина. Тестирование разностных схем для линейного уравнения переноса // Препринты ИПМ им. М.В. Келдыша. 1999. № 40.
- 22.М. П. Галанин, Т. Г. Еленина. Сравнительный анализ разностных схем для линейного уравнения переноса // Препринты ИПМ им. М.В. Келдыша. 1998. № 52.

## ПРИЛОЖЕНИЕ

```
Main.cpp
   #include <stdio.h>
   #include <math.h>
   void main(int narg, char **argc)
   double G, ul, gl, hh, nulgranz (int k, double uu, double gg), t,
   x, dt, l, ur, gr, z, Tb, Te, *u, koefdat(double, int i = -1,
   FILE *tb = 0);
   int k, n, i, j, flag = 0, shem = 0;
   long var, iter, gleihwar (double, double, double, double, double,
double *.
   long, int, FILE *tab = 0), inteqwar (double dt, double ql, double
qr,
   double ul, double ur, double *u, long vvar, int n, FILE *tab =
0);
   FILE *tb;
   namdatab ("nelinwar.0", narq, argc);
   tb = readname ("r", name);
   fclose(name);
   1 = \text{readdat}(\text{dat});// длина стержня
   if (1 < 0.)\left\{ \right.1 = -1;flaq = 1;- 1
   n = intread(data);
                                 // число элементарных участков
   hh = 1/(double) n;ul = readdat(data);// температура окружающей среды
слева
   ql = readdat(data)*hh;// плотность мощности теплоисточника
слева
   ur = readdat(data);// температура окружающей среды
справа
   gr = readdat(data)*hh;// плотность мощности теплоисточника
справа
                                 // шаг по времени
   dt = t = readdat(data);shem = 0:
                                 // дифф. ур., а не численно
   var = read l(data);// вариант краевых условий
   var += \text{real}_1(\text{dat}) \times 10;
                             // + удесятерененое число итераций
   tipe (dat, tab, 12);
   x = koefdat(1, n, tb);fclose(tb);if (x < -1e100)fprintf (tab, "Неполадки в таблицах. \n");
   goto ABC;
```

```
}
   dt *= koefdat(l, 20); // обезразмерили шаг по времени
   hh = koefdat(l, 21); \qquad\qquad // Начальная теплопроводность
   z = koefdat(1, 22); // Начальная теплоемкость
   if(flag)
   {
   fprintf(tab," Безразмерный шаг по времени %lg.\n", dt);
   fprintf(tab," Начальная теплопроводность \partial fq.\ln", hh);
   fprintf(tab," Начальная теплоемкость \frac{1}{2}, \frac{1}{2};
   }
   ql /= hh;
   qr /= hh;
   G = nullqranz(0, ul, gl);hh = koefdat(q1, 0);if(flag)
   {
   fprintf(tab," Левая граница:");
   fprintf(tab," G = \ell q, Tq = \ell q, G0 = \ell q, T0 = \ell q, n'', G, u,
gl, hh);
   }
   G = nullqranz(0, ur, qr);hh = koefdat(qr, 0);
   if(flag)
   {
   fprintf(tab," Правая граница:");
   fprintf(tab," G = 81g, Tg = 81g, GO = 81g, TO = 81g \cdot \n\pi, G, ur,
gr, hh);
   hh = x/15.;
   fprintf(tab," На входе потенциал потока тепла G.\n\n\cdot\n\n\cdot;
   fprintf(tab," № G T q c lam0 ");
   fprintf(tab,"lam1 a\n");
   for (G = 0, k = 1; G < x+1.; G += hh, k++){
   fprintf(tab," 82d 8s", k, krap(G, 6, 3));
   for(i = 0; i < 6; i++){
   z = koefdat(G, i);fprintf(tab," s', krap(z, 5, 3));
   }
   fprintf(tab,"\n\tan");
   }
   Tb = koefdat(0., 0);Te = koefdat(G, 0);hh = (Te-Tb)/15.;
   fprintf(tab," На входе температура T.\n\cdot\n\cdot;
   fprintf(tab," № T G q c lam0 ");
   fprintf(tab, "lam1 a\n");
   for (x = Tb, k = 1; x < Te+1.; x += hh, k++){
   fprintf(tab," 82d 8s", k, krap(x, 5, 3));
   for(i = 10, j = 1; i < 16; i++, j = 0)
   {
```

```
z = koefdat(x, i);fprintf(tab," ss", krap(z, 5+j, 3));
}
fprintf(tab,"\n\tan");
}
fflush(tab);
}
u = new double[n+2];for(i = 0; i < n+2; i++)u[i] = 0.;
hh = 1/(double)n;
if(shem)
iter = inteqwar(dt, ql, qr, ul, ur, u, var, n, tab); // численно
else
iter = qleihwar(dt, ql, qr, ul, ur, u, var, n, tab); // формула
t * = (double) iter;Te = (u[0] + u[1])/2.;
if(iter \langle var/10 \ranglefprintf(tab, " Установившееся распределение температур.\ln");
fprintf(tab," Число итераций %ld. Время %lg сек.\n", iter, t);
fprintf(tab, "Температура на левой границе \ell_1, n", Te);
for(i = 1; i < n+1; i++)
{
Te = koefdat(u[i], 0);if(i > 1 & ( (i-1) (10))
fprintf(tab, "\n\n'\n');
if((i-1) 810)fprintf(tab," ");
fprintf(tab,"%s", krap(u[i], 4, 1));
\mathfrak{g}fprintf(tab, "\n\n'\n');
Te = (u[n] + u[n+1])/2.;
fprintf(tab,"Температура на правой границе %lg.\n", Te);
if(flag)
{
Te = koefdat(u[0], 0);
fprintf(tab, "Потенциал левого фиктивного слоя \ell_1, \ell_2);
fprintf(tab," Потенциалы потока тепла.\n \n \begin{bmatrix}\n 0 & 1 \\
 0 & 1\n \end{bmatrix};
for(i = 1; i < n+1; i++)
{
Te = koefdat(u[i], 0);if(i > 1 & ( (i-1) (10))
fprintf(tab, "\n\n\in ');
fprintf(tab," ss", krap(Te, 4, 1));
}
fprintf(tab, "\n\n'\n');
Te = koefdat(u[n+1], 0);
fprint(fab, "Потенциал правого фиктивного слоя <math>\{1q.\n\}</math>; Te);}
ABC:
x = koefdat(x, -2);
```

```
fclose(tab):
   if(u) delete [] u;
    \mathcal{F}Teplo.cpp
   #include <stdio.h>
   #include <math.h>
   double koefdat(double t, int i = -1, FILE *dat = 0)
                    // Если i < 10, то t - потенциал теплопроводности
   \left\{ \right.static int N = 0;
                        // Если i > 9, то t - температура
   int k;
   static double *q, *c, *lam0, *lam1, *qT, T0, h, *qal[5], qq[5];
   double x, y, z = -1e-150, T, readdat(FILE *), eps = 1e-8;
   if (i < 0 | (i > 5 \& i < 10 | i > 15 \& i < 20 | i > 22) & &
!dat & & N)
   goto ABC;
   if (!N & & dat)x = t/(double) i;// Длина : число участков
                                      // Температура начала отсчета
   TO = readdat(data);// Шаг по шкале температур
   h = \text{readdat}(\text{dat});N = (int) (readdat(data) + 0.1); // Число отметок температуры
   c = new double[N];// Теплоемкости
   q = new double[N];// Теплопроводности
                                     // Теплоотдачи на левом конце
    lam0 = new double[N];lam1 = new double[N];// Теплоотдачи на правом конце
   qT = new double[N];// Интегралы от 0 до Т0 + k·h от
q \cdot dt,
   for (k = 0; k < N; k++)// или мошность потока тепла
   c[k] = readdat(dat);
   if(c[k] < eps)printf ("Теплоемкость отрицательна: с[%d] = %lq.\n", k+1, с[k]);
   goto ABC;
   \lambda\rightarrowfor (k = 0; k < N; k++)q[k] = readdat(data);if(q[k] < eps)\left\{ \right.printf("Теплопроводность отрицательна: q[%d] = %lq.\n", k+1, q[k]);
   goto ABC;
   \uparrowfor (k = 0; k < N; k++)lam0[k] = readdat(data);if (lam0[k] < eps)\left\{ \right.
```

```
printf("Теплоотдача слева отрицательна: lamb(%d] = \ell_1q.\lceil n \rceil, k+1,
   lam0[k]);
   goto ABC;
   }
   }
   for (k = 0; k < N; k++){
   lam1[k] = readdat(data);if(lam1[k] < eps)\{printf("Теплоотдача справа отрицательна: lam1[%d] = %lg.\n", k+1,
   lam0[k]);
   goto ABC;
   }
   }
   y = readdat(dat);
   if (y > 0. & (y < 1e200)goto ABC;
   for(k = 1, gT[0] = 0.; k < N; k++) \frac{1}{2} // Интеграл от
теплопроводности
   gT[k] = gT[k-1] + (q[k-1] + q[k]) * h/2.; // по температуре, или
   qq[1] = q[0];qq[2] = c[0];qq[0] = q[0]/c[0]/x/x; // обезразмеривающий коэффициент времени
   for(k = 0; k < N; k++) // В результате обезразмеривания
расстояния
   { // между узлами предполагаемой сетки равно 1
   qT[k] /= qq[1];
   q[k] /= qq[1];
   c[k] /= qq[2];
   lam0[k] *= x/qq[1];
   lam1[k] *= x/qq[1];
   }
   qal[0] = qT; \qquad \qquad \qquad // мощность потока тепла
   qal[1] = q; // Теплопроводности
   qal[2] = c; // Теплоемкости
   qal[3] = lam0; \frac{1}{q} \frac{1}{q} теплоотдачи на левом конце
   qal[4] = lam1; // Теплоотдачи на правом конце
   z = qT[N-1];
   return(z);
   }
   k = -1;
   if(i < 10) // t - мощность потока тепла
   {
   if(t < qT[0])k = 0 :
   else if(t > gT[N-1])
   k = N-1;if (k == 0 | | k == N-1){
   if(i < 1 || i > 5) // Нужна температура
   z = T0 + (double)k*h;
```

```
else if (i == 5) // Нужна температуропроводность
z = qal[1][k]/qal[2][k];else
z = qal[i][k];\lambdaelse
\left\{ \right.for (k = 0; k < N \&amp; qT[k] < t; k++); // Прислано значение t = qTif(k)k--;if (k == N-1)k--;y = 2.*( t - qT[k]);
                                       // Зная qT, сперва находим
x = y*(q[k+1] - q[k])/h + q[k]*q[k]; // T - T0 - k \cdot hx = sqrt(x) + q[k];z = y/x;y = z/h;
x = 1 - y;if (i < 1 | | i > 5)z \leftarrow (T0 + (double)k*h); // Temparypa
else if (i == 5) // Нужна температуропроводность
z = (gal[1][k]*x + gal[1][k+1]*y) / (gal[2][k]*x + gal[2][k+1]*y);else
z = qal[i][k]*x + qal[i][k+1]*y;\uparrow\mathcal{F}else if (i < 20) // t - температура
\{i = 10;if(t < T0)k = 0:
else if (t > T0 + (double) (N-1)*h)k = N-1;if (k == 0 | | k == N-1)\left\{ \right.if (i == 5) // Нужна температуропроводность
z = \alpha a l[1][k]/\alpha a l[2][k];else
z = qal[i][k];\}else
\left\{ \right.z = (t - T0)/h;k = (int) zif (k == N-1)k--:
y = z - (double) k;x = 1 - y;if(!i)z = qT[k] + h*y*(q[k] + y*(q[k+1] - q[k])/2.);else if (i == 5) // Нужна температуропроводность
z = (qal[1][k]*x + qal[1][k+1]*y) / (qal[2][k]*x + qal[2][k+1]*y);
```

```
else
    z = qal[i][k]*x + qal[i][k+1]*y;}
    }
    else if(i < 23) \frac{1}{\sqrt{t}} + \frac{1}{\sqrt{t}} + \frac{1}{\sqrt{t}} + \frac{1}{\sqrt{t}} + \frac{1}{\sqrt{t}} + \frac{1}{\sqrt{t}} + \frac{1}{\sqrt{t}} + \frac{1}{\sqrt{t}} + \frac{1}{\sqrt{t}} + \frac{1}{\sqrt{t}} + \frac{1}{\sqrt{t}} + \frac{1}{\sqrt{t}} + \frac{1}{\sqrt{t}} + \frac{1}{\sqrt{{
    i -= 20;
    z = qq[i];}
    return(z);
    ABC:
    if(c) delete [] c;
    if(q) delete [] q;
    if(lam0) delete [] lam0;
    if(lam1) delete [] lam1;
    if(gT) delete [] gT;
    if(qal) delete [] qal;
    N = 0;return(z);
    }
    double granz (double G, int k = 0, double uu = -500., double gg =
0.)
    {
    static double u0, G0, v; // k = 0 - левая граница, k = 1 - правая
    double T, l, f;
    if (k < 0)\left\{ \right.koefdat(G, -2);
    return(0.);
    }
    if (uu > -450.)
    {
    u0 = uu; // Температура окружающей среды
    G0 = gg; // Мощность потока тепла на крайнем узле
    v = koefdat(gg, 0)/2.;
    }
    T = koefdat(G, 0)/2. + v;l = koefdat(Т, 12+k); // k = 0 - левый край, 1 - правый
    f = G - G0 + 1*(T - u0);return(f);
    }
    double nulgranz(int k, double uu, double gg)
    {
    double h = 10., G, x, y, sgn = 1., eps = 1e-10;
    x = \text{granz}(\text{qq}, k, \text{uu}, \text{qq}); // Модифицированная дихотомия
    if (k < 0)return(0.);
    if(fabs(x) \langle eps)
    return(gg);
    if (x < 0.)sgn = -1.;
    x * = sgn;
```

```
V = X;for (G = gg; x > 0. & y > 0.; G += h, gg -= h)
   {
   x = \text{sgn*}granz(G, k);
   y =sgn*granz(gg, k);
    }
   if (x < 0.)h = -h;else if(y < 0.)
   G = gg;sgn = -sgn;for( ; fabs(h) > eps; G == h)
   {
   x = \text{sgn*}granz(G, k);
   if (x < 0.){
   sgn = -sgn;h = -h/2.;
    }
   }
   return(G);
   }
   double dtime(double u, double p)
   {
   double eps = 1e-10, f;
   f = 2.*koefdat(u, 5);f *= p - u;if(fabs(f) < eps)return(0.);
   return(1./f);
   }
   Yravnenie.cpp
   #include <stdio.h>
   #include <math.h>
   #include <CONIO.H>
   long gleihwar(double dt, double gl, double gr, double ul, double
ur,
   double *u, long vvar, int n, FILE* tab = 0)
    {
   double nulgranz (int k, double uu, double gg), x, y, z, eps = 1e-
4, tmp,
   koefdat(double, int i = -1, FILE *tb = 0), *v, *u0, *u1, *w;
   int i, j, k, var;
   long it, N = 10;
   char ch = 1;
   var = (int)(vvar%10);
   N = vvar/10;
   v = new double[n+2];u1 = u;u0 = v;
```

```
for (it = 0, k = 0, tmp = 1.; (N > 0 && it < 2*N || N < 1) && tmp
> eps
   && ch != 27; it++, k = 1-k, ch = 1)
    \left\{ \right.w = u1;u1 = u0;u0 = w;w = u;if (var < 3)u0[0] = nulgranz (0, u], u0[1]); // слева теплоотдача
   else if (var < 6)// слева теплоисточник
   u0[0] = u0[1] + q1;else
   u0[0] = 2. *u1 - u0[1];// слева температура
   if (! (var%3))u0[n+1] = nulgranz(1, ur, u0[n]); // справа теплоотдача
   else if (var<sup>8</sup>3 == 1)u0[n+1] = u0[n] + qr;// справа теплоисточник
    else
   u0[n+1] = 2. *ur - u0[n];// справа температура
   if(k) // KOPPEKTOP\left\{ \right.x = dttmp = 0.;
    \uparrowelse
    x = dt/2.; // предиктор
    for (i = 1; i < n+1; i++)\left\{ \right.v = koefdat(u0[i], 5);z = exp(-2. *y * x);if(k)y = w[i];ul[i] = w[i] * z + (1. - z) * (u0[i-1] + u0[i+1])/2.;
    if(k)tmp \leftarrow fabs(u1[i] - y);\lambdaif(k)tmp / = (double) n;if(kbhit())ch = getch();
    \lambdaif (v) delete [] v;
   if \{var} < 3)
   u[0] = nulgranz (0, ul, u[1]); // слева теплоотдача
   else if (var < 6)u[0] = u[1] + q1;// слева теплоисточник
   else
   u[0] = 2.*u1 - u[1];// слева температура
   if (! (var83)))
   u[n+1] = nulgranz(1, ur, u[n]); // справа теплоотдача
   else if (var83 == 1)
```

```
u[n+1] = u[n] + qr;// справа теплоисточник
elseu[n+1] = 2.*ur - u[n]; // справа температура
return(it/2);
\}
```